# Package 'likeLTD'

February 9, 2018

Title Tools to Evaluate DNA Profile Evidence

Description Tools to determine DNA profile Weight of Evidence. For further information see the 'likeLTD' guide provided, Balding, D.J. (2013) <DOI:10.1073/pnas.1219739110>, or Steele, C.D. et al. (2016) <DOI:10.1515/sagmb-2016-0038>.

**Depends**  $R$  ( $>= 2.10$ ), DEoptim, ggplot2, gtools, rtf

Suggests svUnit, scales

Imports gdata, tools, tcltk

Version 6.3.0

Date 2018-09-02

Author David Balding, Adrian Timpson, Christopher Steele, Mayeul d'Avezac, James Hetherington.

Maintainer Christopher Steele <c.steele.11@ucl.ac.uk>

License GPL-3

URL <https://sites.google.com/site/baldingstatisticalgenetics/>

NeedsCompilation yes

Repository CRAN

Date/Publication 2018-02-09 17:20:58 UTC

# R topics documented:

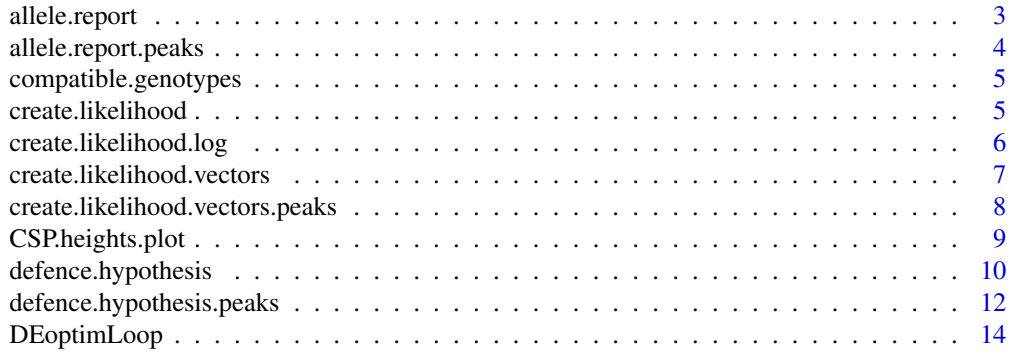

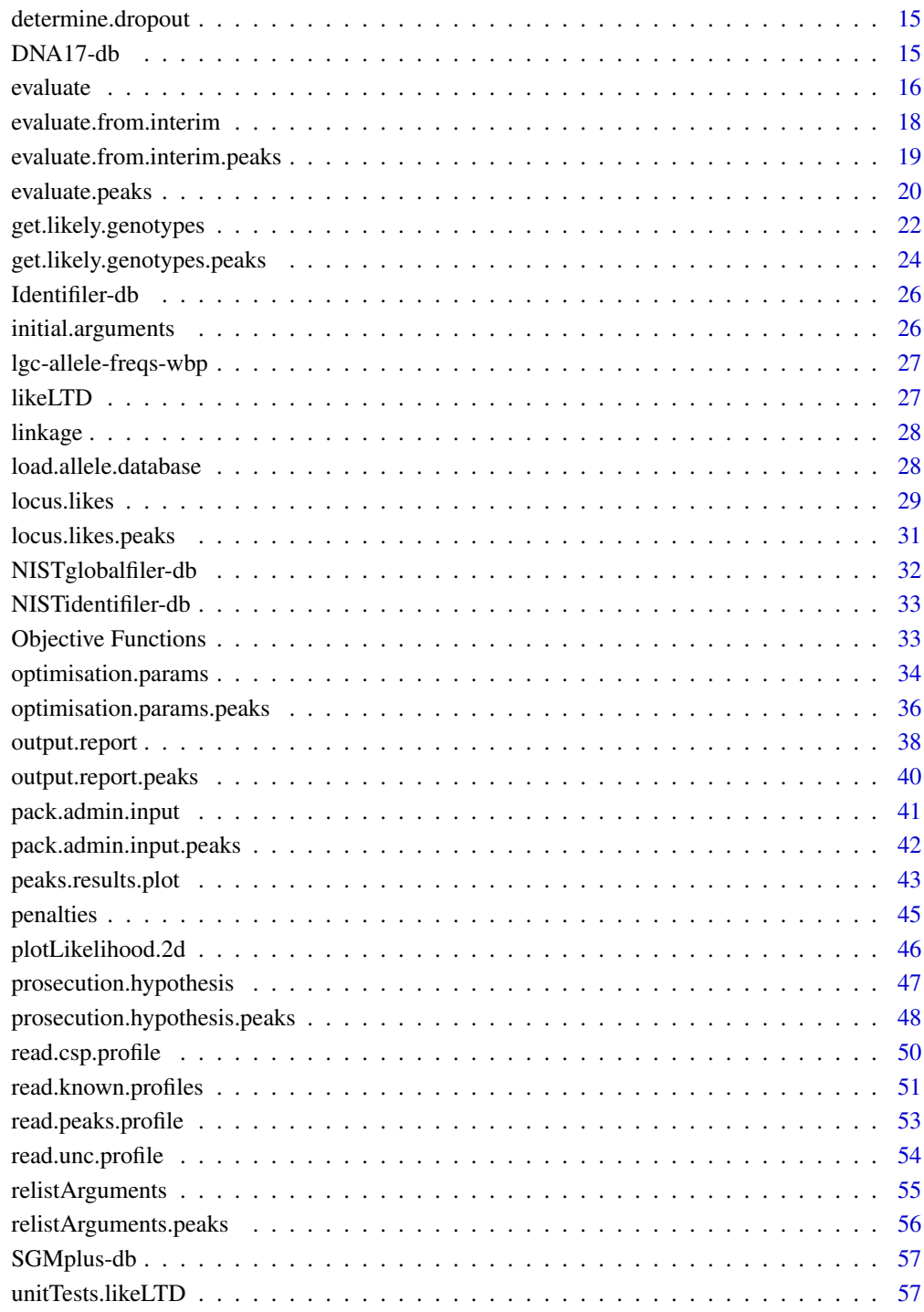

#### **Index [58](#page-57-0) Second Line Control of the Control of the Control of the Control of the Control of the Control of the Control of the Control of the Control of the Control of the Control of the Control of the Control of the Contr**

# <span id="page-2-0"></span>Description

Outputs a docx summary of the data inputs, to assist the user in choosing parameter inputs for a full evaluation

#### Usage

allele.report(admin,file=NULL)

# Arguments

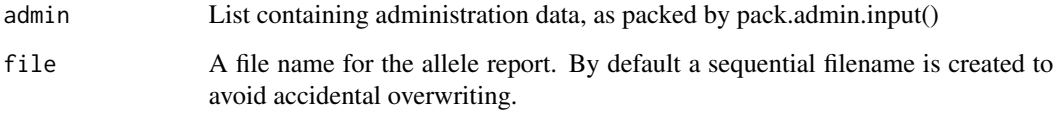

#### Details

The allele report summarises alleles present in both the crime scene profile and the reference profiles, prior to the main statistical evaluation. Parameter inputs for nUnknowns and doDropin are suggested. The report is placed in the directory specified by admin\$outputPath.

```
## Not run:
# datapath to example files
datapath = file.path(system.file("extdata", package="likeLTD"),"hammer")
# File paths and case name for allele report
admin = pack.admin.input(
            cspFile = file.path(datapath, 'hammer-CSP.csv'),
            refFile = file.path(datapath, 'hammer-reference.csv'),
            caseName = "hammer",
   kit= "SGMplus"
             \lambda# Next we generate an allele report
allele.report(admin)
## End(Not run)
```
<span id="page-3-0"></span>allele.report.peaks *likeLTD::allele.report.peaks*

# Description

Outputs a docx summary of the data inputs, to assist the user in choosing parameter inputs for a full evaluation

#### Usage

```
allele.report.peaks(admin,file=NULL, figRes=300, dropinThresh=3)
```
#### Arguments

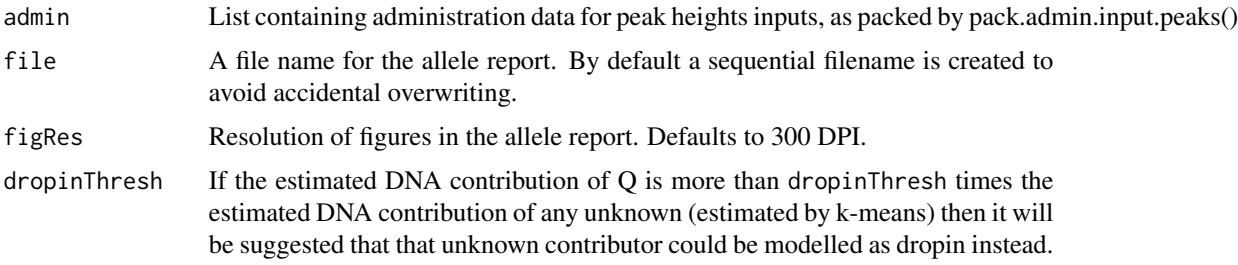

#### Details

The allele report summarises the crime scene profile and the reference profiles, prior to the main statistical evaluation. Parameter inputs for nUnknowns and doDropin are suggested. The report is placed in the directory specified by admin\$outputPath.

```
## Not run:
# datapath to example files
datapath = file.path(system.file("extdata", package="likeLTD"),"laboratory")
# File paths and case name for allele report
admin = pack.admin.input.peaks(
            peaksFile = file.path(datapath, 'laboratory-CSP.csv'),
            refFile = file.path(datapath, 'laboratory-reference.csv'),
            caseName = "Laboratory",
            detectionThresh = 20
             )
# generate allele report
allele.report.peaks(admin)
## End(Not run)
```
<span id="page-4-0"></span>compatible.genotypes *likeLTD::compatible.genotypes*

# Description

Genetics make-up of nUnknown unprofiled contributors for given locus.

# Usage

```
compatible.genotypes(cspPresence, profPresence, alleleNames, nUnknowns,
                            dropin=FALSE, missingReps=NULL)
```
# Arguments

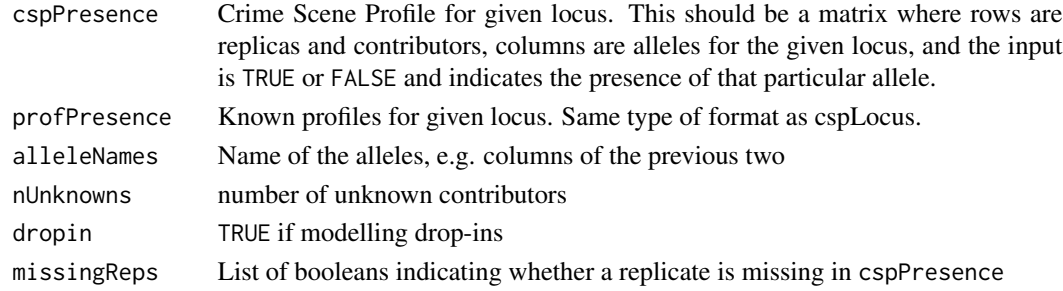

# Value

A m by (2n) matrix where the colums (grouped by twos) correspond to contributors, and each row is their potential contribution to the CSP.

create.likelihood *likeLTD::create.likelihood*

#### Description

Creates an objective function

# Usage

```
create.likelihood(hypothesis, addAttr=FALSE, ...)
```
# Arguments

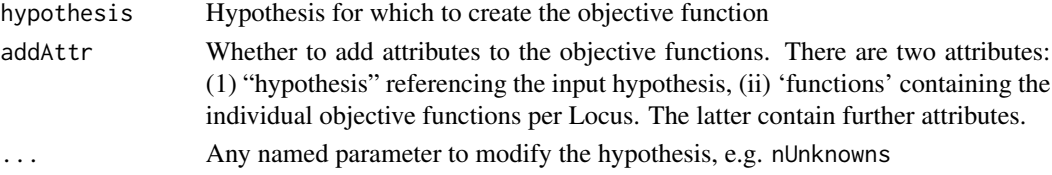

#### <span id="page-5-0"></span>Details

The objective function is created from the hypothesis. Itself, it takes as arguments the nuisance parameters and, optionally, the parameters for the penalty function. This particular flavor of the objective returns the product of the likelihood and penalties across all loci.

# Value

A function

# See Also

create.likelihood.vectors, create.likelihood.log, penalties, Objective Functions

create.likelihood.log *likeLTD::create.likelihood.log*

# Description

Creates an objective function

#### Usage

create.likelihood.log(hypothesis, addAttr=FALSE, ...)

# Arguments

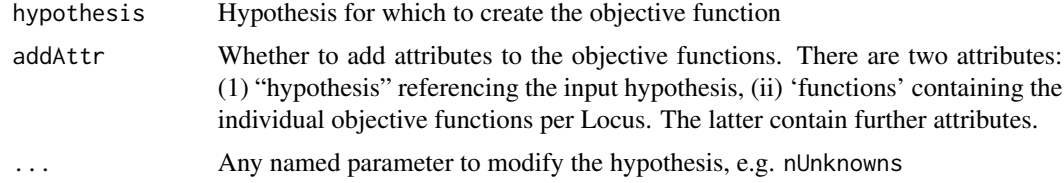

#### Details

The objective function is created from the hypothesis. Itself, it takes as arguments the nuisance parameters and, optionally, the parameters for the penalty function. This particular flavor of the objective returns the sum of the log-likelihood and the sum of log-penalties across loci.

# Value

A function

# See Also

create.likelyhood.vectors, create.likelihood, penalties, Objective Functions

<span id="page-6-0"></span>create.likelihood.vectors

*likeLTD::create.likelihood.vectors*

# Description

Creates an objective function

#### Usage

```
create.likelihood.vectors(hypothesis, addAttr=FALSE, likeMatrix=FALSE, ...)
```
#### Arguments

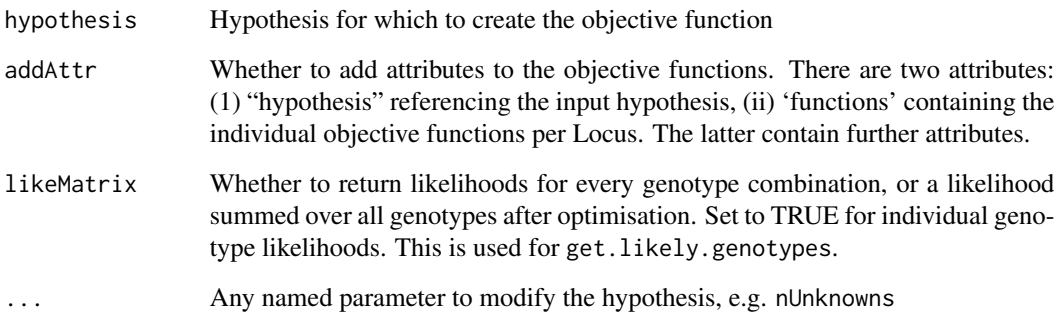

# Details

The objective function is created from the hypothesis. Itself, it takes as arguments the nuisance parameters and, optionally, the parameters for the penalty function. This particular flavor of the objective returns a list containing two items: (i) the likelihoods per locus, (ii) the penalties per locus.

# Value

A function

# See Also

create.likelihood, create.likelihood.log, get.likely.genotypes, penalties, Objective Functions

<span id="page-7-0"></span>create.likelihood.vectors.peaks

*likeLTD::create.likelihood.vectors.peaks*

# Description

Creates an objective function for peak height data

# Usage

```
create.likelihood.vectors.peaks(hypothesis, addAttr=FALSE,
likeMatrix=FALSE, diagnose=FALSE,...)
```
# Arguments

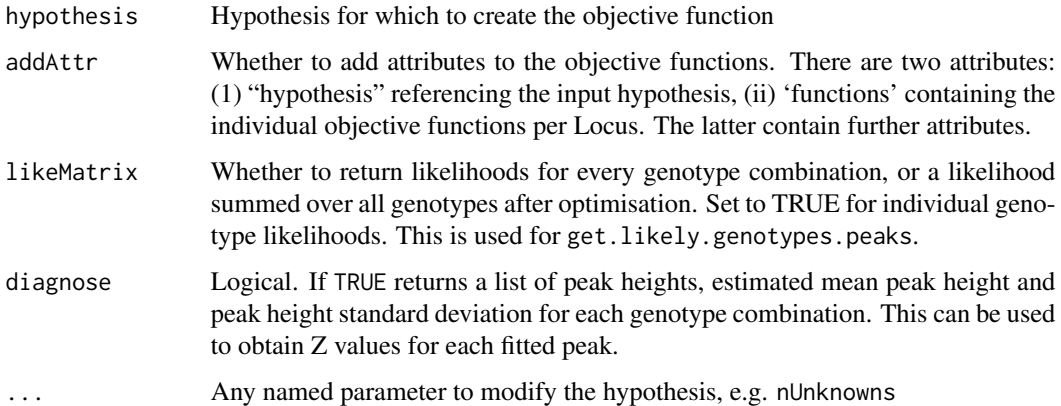

# Details

The objective function is created from the hypothesis. Itself, it takes as arguments the nuisance parameters and, optionally, the parameters for the penalty function. This particular flavor of the objective returns a list containing two items: (i) the likelihoods per locus, (ii) the penalties per locus.

# Value

A function

# See Also

get.likely.genotypes.peaks, penalties.peaks, Objective Functions

<span id="page-8-0"></span>CSP.heights.plot *likeLTD::CSP.heights.plot*

#### Description

Plot one replicate from a peak heights CSP.

# Usage

```
CSP.heights.plot(csp, refs, dbFile = NULL, kit = NULL,
outputFile = NULL, toPlot = NULL,
detectThresh = NULL, uncThresh = 0.05,
stutterThresh = 0.15, doStutter = FALSE,
replicate = 1, ...)
```
#### Arguments

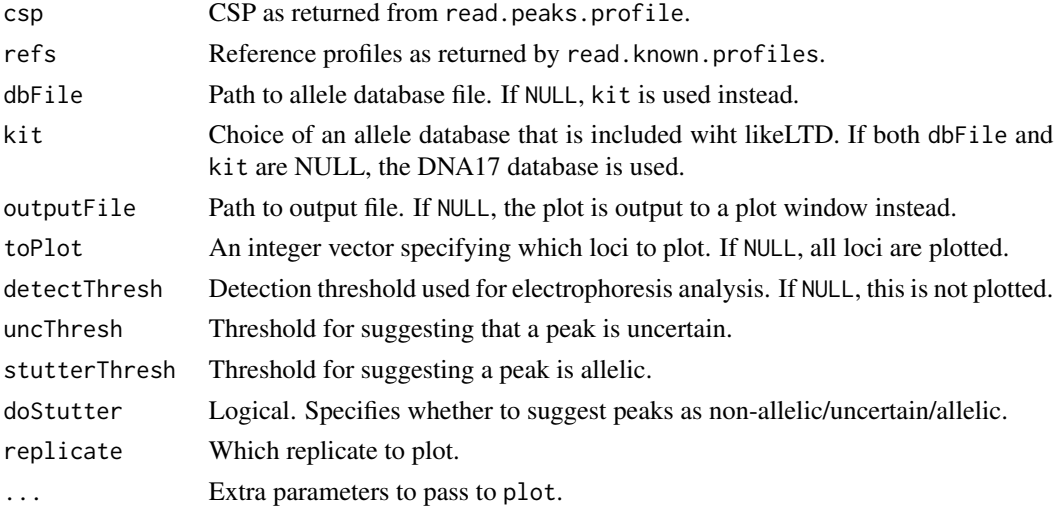

# Details

If refFile is specified, the plotted peaks are coloured according to which reference individuals possess that allele. If detectThresh is specified, a horizontal line is plotted indicating the threshold. If doStutter=TRUE, the labels for each peak are coloured by a crude estimation of which peaks are allelic, uncertain, or non-allelic.

# Value

Pdf file or plot window.

# See Also

allele.report.peaks

#### Examples

```
## Not run:
# datapath to example files
datapath = file.path(system.file("extdata", package="likeLTD"),"laboratory")
# File paths and case name for allele report
admin = pack.admin.input.peaks(
            peaksFile = file.path(datapath, 'laboratory-CSP.csv'),
            refFile = file.path(datapath, 'laboratory-reference.csv'),
            caseName = "Laboratory",
            detectionThresh = 20
            )
# plot CSP heights
CSP.heights.plot(csp=read.peaks.profile(admin$peaksFile),
ref=read.known.profiles(admin$refFile))
# to plot just the first four loci
CSP.heights.plot(csp=read.peaks.profile(admin$peaksFile),
ref=read.known.profiles(admin$refFile),
toplot=1:4)
# to estimate which peaks are non-allelic
CSP.heights.plot(csp=read.peaks.profile(admin$peaksFile),
ref=read.known.profiles(admin$refFile),
doStutter=TRUE)
# to display detection threshold
CSP.heights.plot(csp=read.peaks.profile(admin$peaksFile),
ref=read.known.profiles(admin$refFile),
detectThresh=20)
## End(Not run)
```
defence.hypothesis *likeLTD::defence.hypothesis*

#### **Description**

Helper function to create the input for the defence.

#### Usage

```
defence.hypothesis(cspFile, refFile, ethnic='NDU1', nUnknowns=0,
                        adj=1e0, fst=0.02, databaseFile=NULL,
                        linkageFile=NULL,
                        doDropin=FALSE,
                        combineRare=TRUE, rareThreshold=0.05,
                        kit=NULL, relationship=0, ...)
```
<span id="page-9-0"></span>

#### Arguments

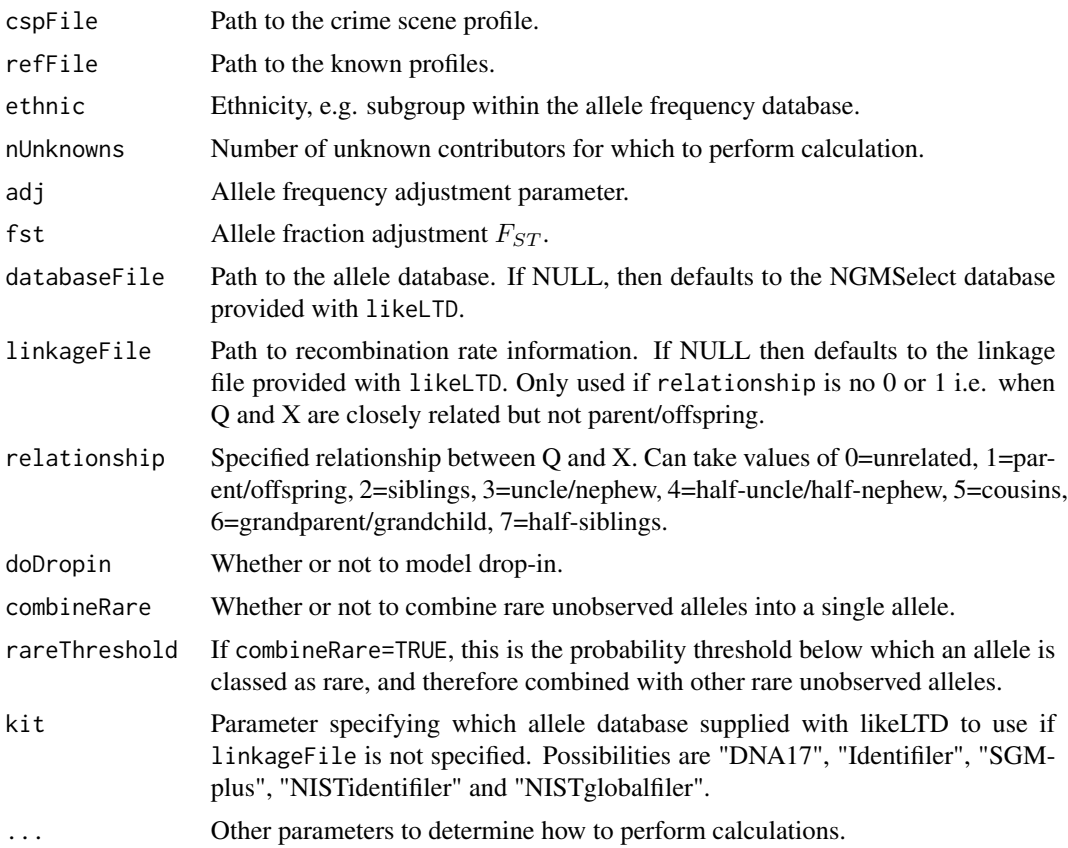

# Details

It loads the CSP, known profiles, and allele database from file. It removes the queried individual from the known profiles. It increments the number of unknown contributors by one (to make up for the queried individual). The reference individual is set to "X" (first unprofiled contributor) by default.

# Value

A list of named input parameters, or hypothesis, suitable for the defence.

#### See Also

prosecution.hypothesis

```
## Not run:
# datapath to example files
datapath = file.path(system.file("extdata", package="likeLTD"),"hammer")
```

```
# File paths and case name
admin = pack.admin.input(
            cspFile = file.path(datapath, 'hammer-CSP.csv'),
            refFile = file.path(datapath, 'hammer-reference.csv'),
            caseName = "hammer",
    kit= "SGMplus"
             )
# Enter arguments
args = list(nUnknowns = 1,
        doDropin = FALSE,
        ethnic = "EA1",
        adj = 1,fst = 0.02,relatedness = c(0,0)\mathcal{L}# Create hypotheses
hypP = do.call(prosecution.hypothesis, append(admin,args))
hypD = do.call(defence.hypothesis, append(admin,args))
## End(Not run)
```
defence.hypothesis.peaks

```
likeLTD::defence.hypothesis.peaks
```
#### Description

Helper function to create the input for the defence using peak height data.

#### Usage

```
defence.hypothesis.peaks(peaksFile, refFile, ethnic='NDU1', nUnknowns=0,
                        adj=1e0, fst=0.03, databaseFile=NULL,
                        linkageFile=NULL,
                        detectionThresh=20, doDropin=FALSE,
                        doDoubleStutter=TRUE,doOverStutter=TRUE,
                        combineRare=TRUE, rareThreshold=1,
                        kit=NULL, relationship=0, ...)
```
# Arguments

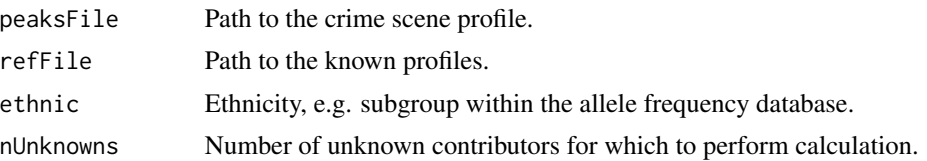

<span id="page-11-0"></span>

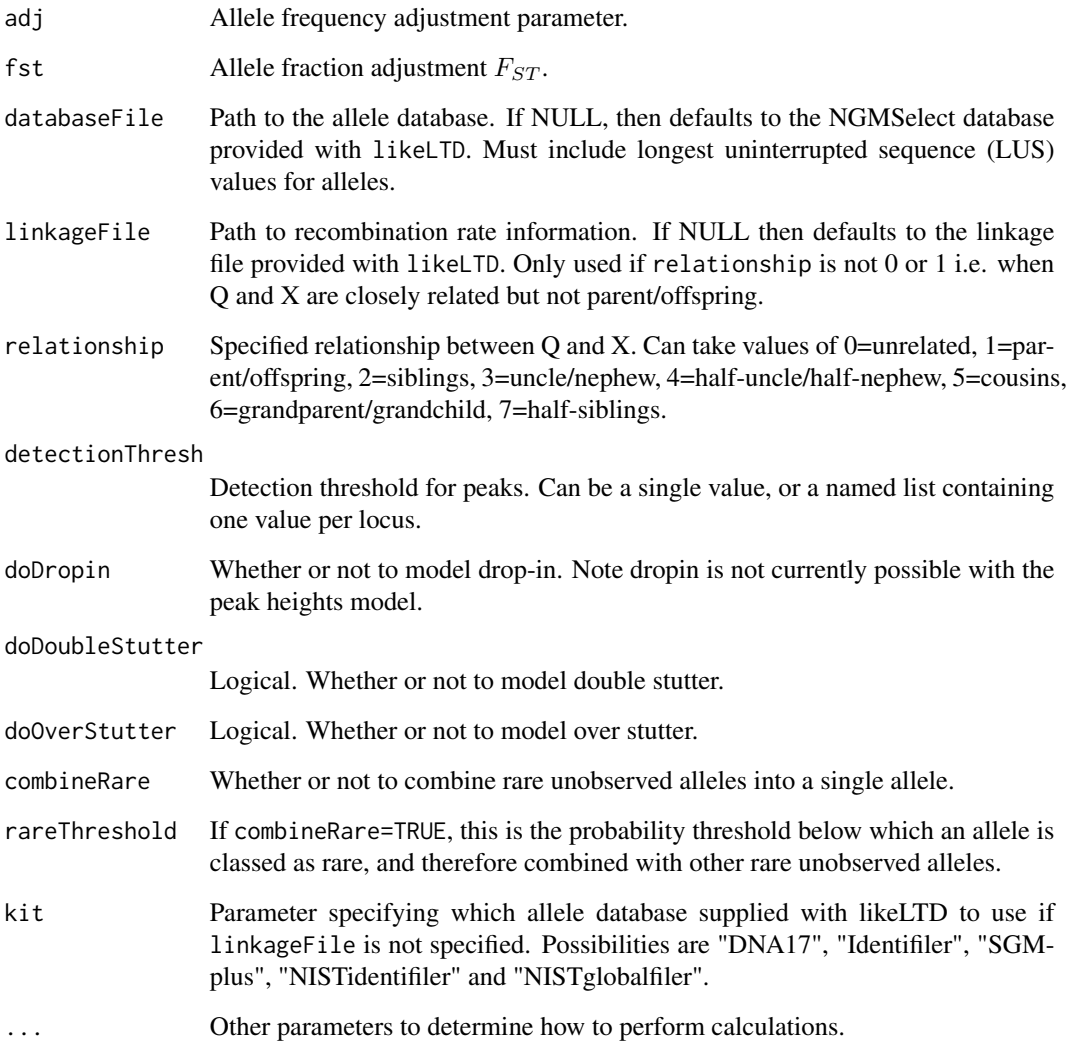

# Details

It loads the CSP, known profiles, and allele database from file. It removes the queried individual from the known profiles. It increments the number of unknown contributors by one (to make up for the queried individual).

# Value

A list of named input parameters, or hypothesis, suitable for the defence.

# See Also

prosecution.hypothesis.peaks

# Examples

```
## Not run:
# datapath to example files
datapath = file.path(system.file("extdata", package="likeLTD"),"laboratory")
# File paths and case name for allele report
admin = pack.admin.input.peaks(
            peaksFile = file.path(datapath, 'laboratory-CSP.csv'),
            refFile = file.path(datapath, 'laboratory-reference.csv'),
            caseName = "Laboratory",
            detectionThresh = 20
             )
# Enter arguments
args = list(nUnknowns = 1
        )
# Create hypotheses
hypP = do.call(prosecution.hypothesis.peaks, append(admin,args))
hypD = do.call(defence.hypothesis.peaks, append(admin,args))
## End(Not run)
```
DEoptimLoop *likeLTD::DEoptimLoop*

# Description

Values returned by DEoptim after optimization. See DEoptim help page for more details.

# Usage

```
DEoptimLoop(PARAMS, tolerance=1e-6)
```
#### Arguments

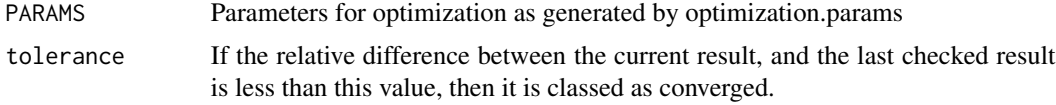

# Details

Optimize over parameter space, while checking for converence every 50 iterations.

# Value

List.

<span id="page-13-0"></span>

# <span id="page-14-0"></span>determine.dropout 15

# See Also

DEoptim

determine.dropout *determine.dropout*

#### Description

An individual is subject to dropout if the individual's allele at one or more locus is not in the crimescene profile.

#### Usage

determine.dropout(knownProfiles, cspProfile)

#### Arguments

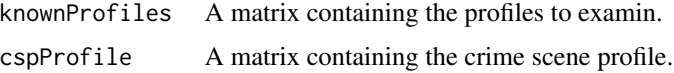

#### Value

A list with one element per individual. Each is True if that individual is subject to dropout.

#### See Also

read.csp.profile, read.known.profiles

DNA17-db *NGMSelect allele database*

# Description

A table with allele frequencies for NGMSelect loci. Populations are "NDU1" (Caucasian), "NDU2" (African + Afro-Caribbean), "NDU3" (South Asian), "NDU4" (East Asian), "NDU6" (African), "NDU7" (Afro-Caribbean).

#### Format

A table, as described in load.allele.database.

<span id="page-15-0"></span>

# Description

Optimize both prosecution and defence likelihoods, returning the weight of evidence.

# Usage

evaluate(P.pars, D.pars, tolerance=1e-5, n.steps=NULL, progBar=TRUE, interim=TRUE, CR.start=0.1, CR.end=0.7, seed.input=NULL)

#### Arguments

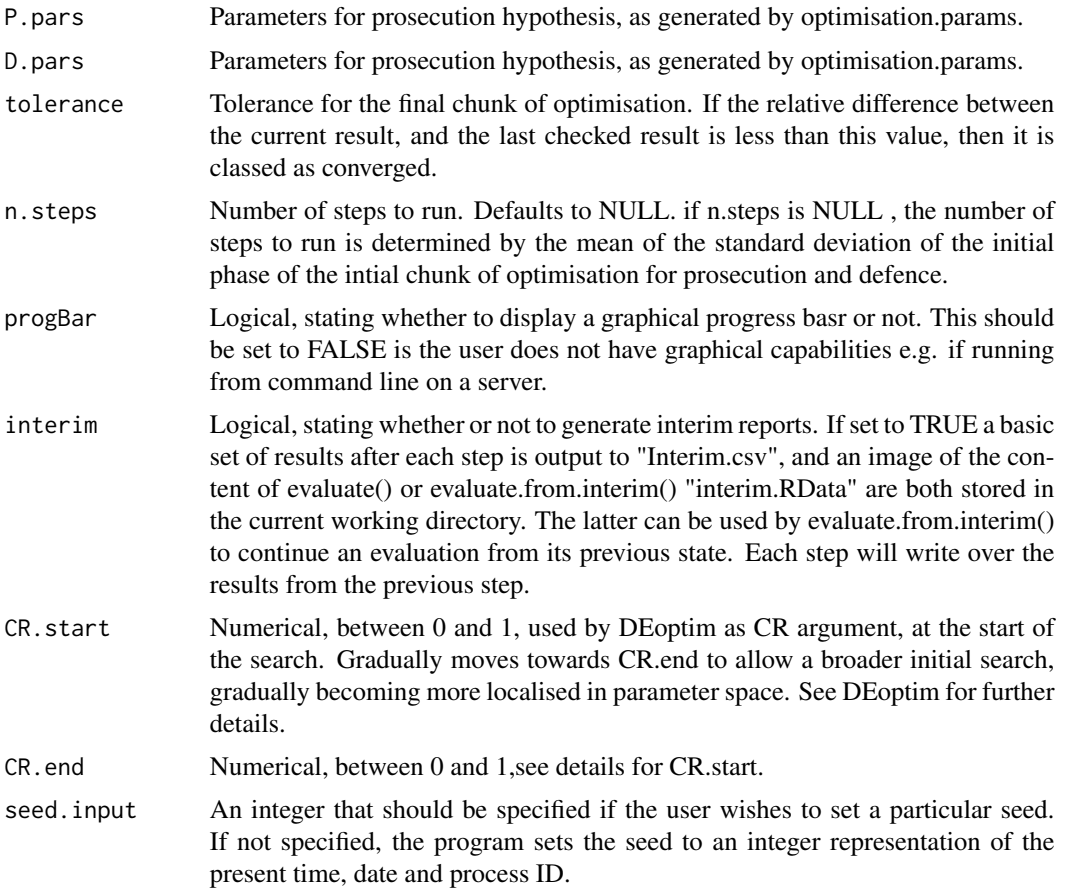

# Details

Optimize over parameter space, using a geometric progression of crossover rate and tolerance. Both prosecution and defence cases are optimized simultaneously.

#### evaluate the contract of the contract of the contract of the contract of the contract of the contract of the contract of the contract of the contract of the contract of the contract of the contract of the contract of the c

# Value

A list containing five elements:

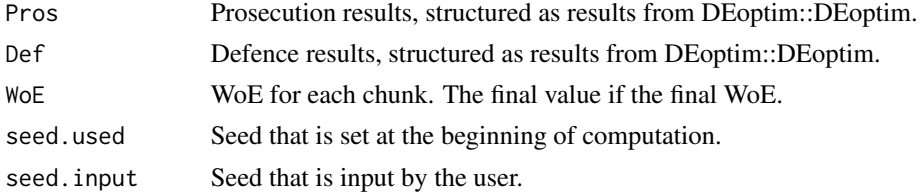

# See Also

DEoptim,DEoptimLoop

```
## Not run:
# datapath to example files
datapath = file.path(system.file("extdata", package="likeLTD"),"hammer")
# File paths and case name for allele report
admin = pack.admin.input(
            cspFile = file.path(datapath, 'hammer-CSP.csv'),
            refFile = file.path(datapath, 'hammer-reference.csv'),
            caseName = "hammer",
   kit= "SGMplus"
            \lambda# Enter arguments
args = list(nUnknowns = 1,
        doDropin = FALSE,
        ethnic = "EA1".
        adj = 1,fst = 0.02,
        relatedness = c(0, 0))
# Create hypotheses
hypP = do.call(prosecution.hypothesis, append(admin,args))
hypD = do.call(defence.hypothesis, append(admin,args))
# Get parameters for optimisation
paramsP = optimisation.params(hypP)
paramsD = optimisation.params(hypD)
# Run optimisation
# n.steps set for demonstration purposes
results = evaluate(paramsP, paramsD, n.steps=1)
```
<span id="page-17-0"></span>evaluate.from.interim *likeLTD::evaluate.from.interim*

# Description

Optimize both prosecution and defence likelihoods, returning the weight of evidence.

#### Usage

```
evaluate.from.interim(file)
```
# Arguments

file Restricted to only accept a filepath including the name "interim.RData", which is generated by evaluate() only if interim=TRUE. "interim.RData" will also be subsequently generated by evaluate.from.interim() thereafter, at regular intervals during the evaluation

#### Details

Optimize over parameter space, using a geometric progression of crossover rate and tolerance. Both prosecution and defence cases are optimized simultaneously.

# Value

A list containing five elements:

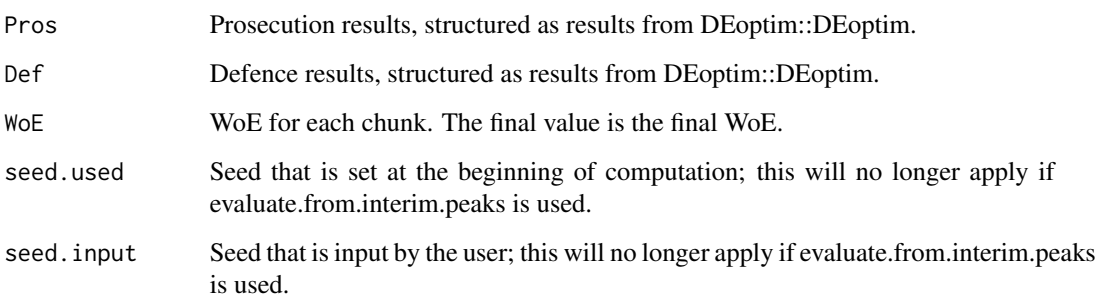

# See Also

evaluate

<span id="page-18-0"></span>evaluate.from.interim.peaks

*likeLTD::evaluate.from.interim.peaks*

# Description

Optimize both prosecution and defence likelihoods, returning the weight of evidence.

# Usage

```
evaluate.from.interim.peaks(file)
```
# Arguments

file Restricted to only accept a filepath including the name "interim.RData", which is generated by evaluate.peaks() only if interim=TRUE. "interim.RData" will also be subsequently generated by evaluate.from.interim.peaks() thereafter, at regular intervals during the evaluation

#### Details

Optimize over parameter space, using a geometric progression of crossover rate and tolerance. Both prosecution and defence cases are optimized simultaneously.

#### Value

A list containing seven elements:

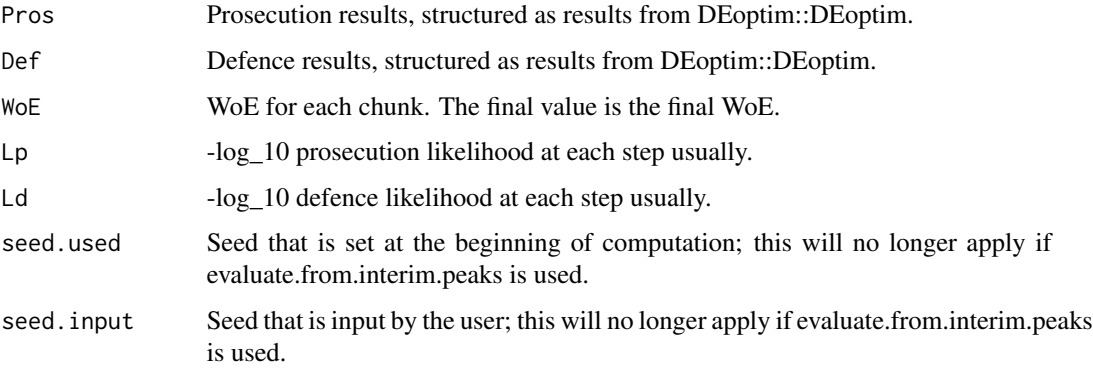

# See Also

evaluate

<span id="page-19-0"></span>

# Description

Optimize both prosecution and defence likelihoods, returning the weight of evidence for peak height data.

# Usage

evaluate.peaks(P.pars, D.pars, tolerance=1e-6, n.steps=NULL, interim=TRUE, CR.start=0.1, CR.end=0.7, seed.input=NULL, converge=TRUE, nConverged=4, stepsFun=NULL)

# Arguments

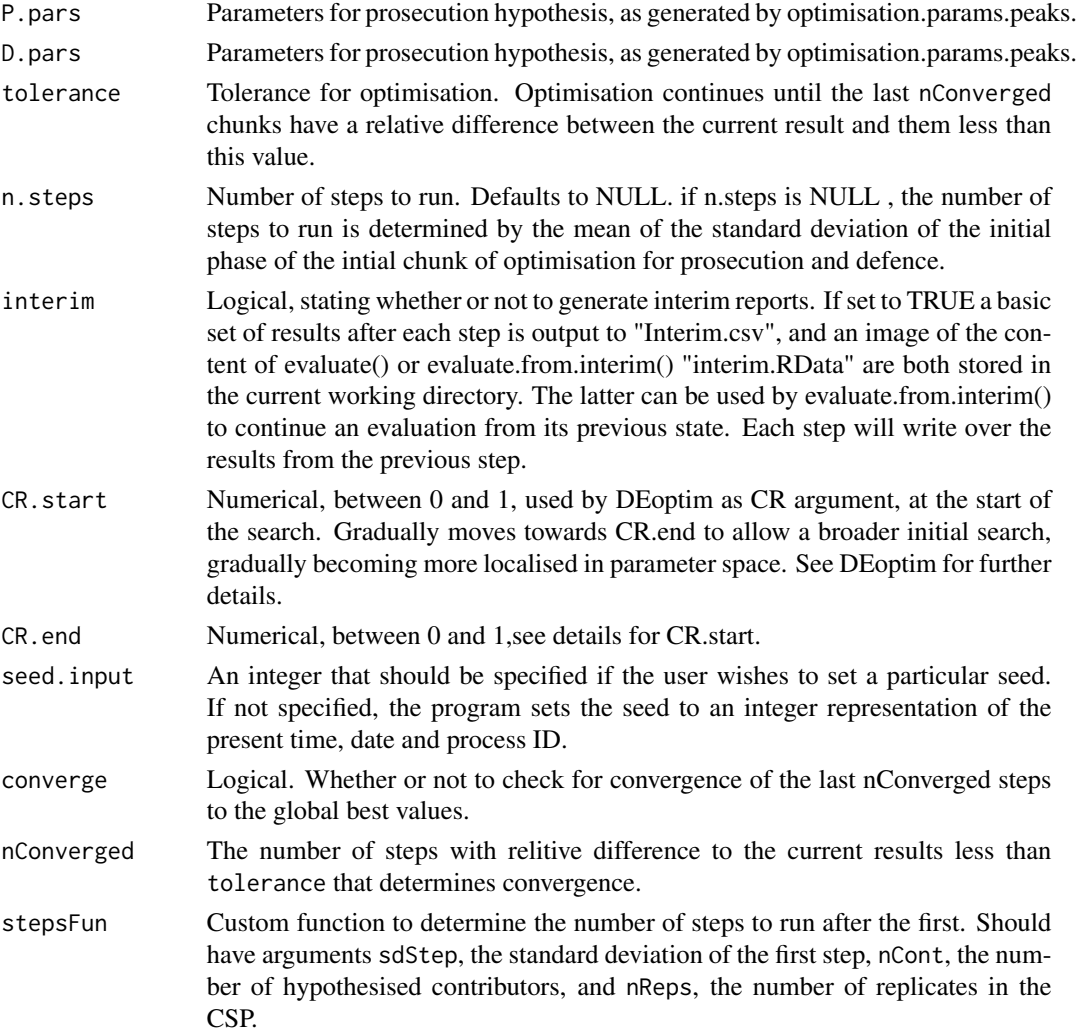

# evaluate.peaks 21

#### Details

Optimize over parameter space, using a geometric progression of crossover rate and tolerance. The defence hypothesis is optimised before the prosecution hypothesis, with the result used to constrain some of the parameters of the prosecution optiimisation.

#### Value

A list containing seven elements:

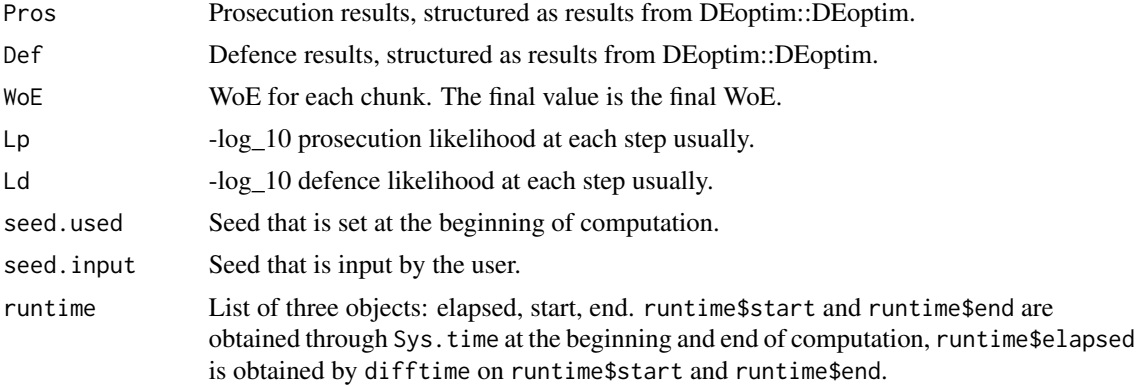

# See Also

DEoptim,DEoptimLoop

```
## Not run:
# datapath to example files
datapath = file.path(system.file("extdata", package="likeLTD"),"laboratory")
# File paths and case name for allele report
admin = pack.admin.input.peaks(
            peaksFile = file.path(datapath, 'laboratory-CSP.csv'),
            refFile = file.path(datapath, 'laboratory-reference.csv'),
            caseName = "Laboratory",
            detectionThresh = 20
            )
# Enter arguments
args = list(
       nUnknowns = 1
       )
# Create hypotheses
hypP = do.call(prosecution.hypothesis.peaks, append(admin,args))
hypD = do.call(defence.hypothesis.peaks, append(admin,args))
# Get parameters for optimisation
paramsP = optimisation.params.peaks(hypP)
```

```
paramsD = optimisation.params.peaks(hypD)
# reduce number of iterations for demonstration purposes
paramsP$control$itermax=25
paramsD$control$itermax=25
# Run optimisation
# n.steps and converge set for demonstration purposes
results = evaluate.peaks(paramsP, paramsD, n.steps=1,
      converge=FALSE)
## End(Not run)
```
get.likely.genotypes *likeLTD::get.likely.genotypes*

#### Description

Creates a list of the most likely genotypes at each locus, and the most likely whole-profile genotype.

#### Usage

```
get.likely.genotypes(hypothesis,params,results,
posterior=FALSE,joint=FALSE,prob=ifelse(joint==FALSE,0.1,0.05))
```
# Arguments

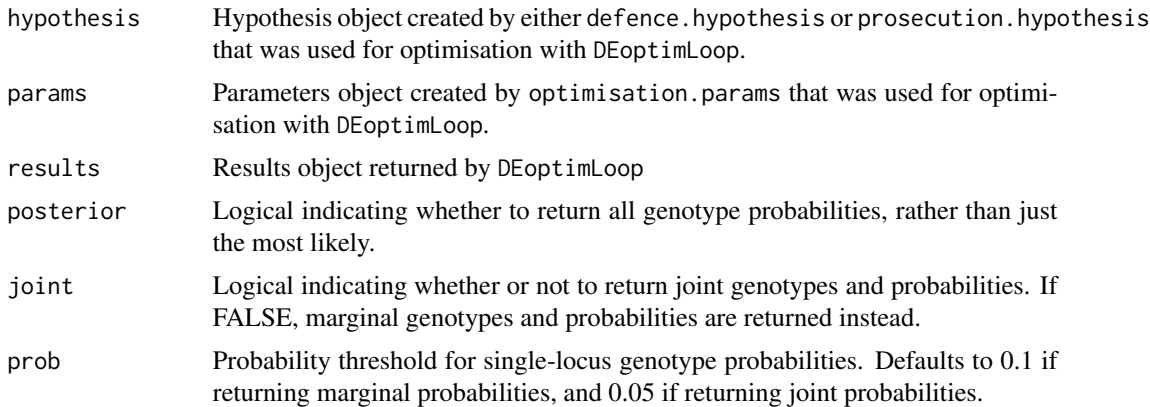

#### Details

Either joint or marginal genotypes and genotype probabilities are given. Locus-specific genotypes are only given if their probabilty exceeds prob. The most likely whole-profile genotype is given, regardless of the probability threshold at each locus. Joint probabilities give the probability of a multi-contributor genotype, whereas marginal probabilities give the probability of a single contributor, summing over all the possible genotypes for all other contributors.

<span id="page-21-0"></span>

#### Value

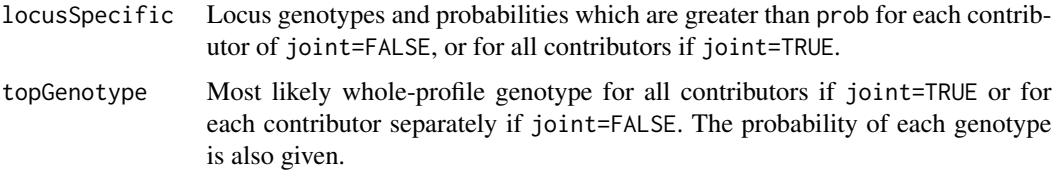

# See Also

defence.hypothesis, prosecution.hypothesis, optimisation.params,DEoptimLoop

```
## Not run:
# datapath to example files
datapath = file.path(system.file("extdata", package="likeLTD"),"hammer")
# File paths and case name for allele report
admin = pack.admin.input(
            cspFile = file.path(datapath, 'hammer-CSP.csv'),
            refFile = file.path(datapath, 'hammer-reference.csv'),
            caseName = "hammer",
   kit= "SGMplus"
             )
# Enter arguments
args = list(nUnknowns = 1,
       doDropin = FALSE,
       ethnic = "EA1",
       adj = 1,fst = 0.02,
        relatedness = c(0,0))
# Create hypotheses
hypP = do.call(prosecution.hypothesis, append(admin,args))
hypD = do.call(defence.hypothesis, append(admin,args))
# Get parameters for optimisation
paramsP = optimisation.params(hypP)
paramsD = optimisation.params(hypD)
# Run optimisation
# n.steps set for demonstration purposes
results = evaluate(paramsP, paramsD, n.steps=1)
# get most likely marginal genotypes under defence
get.likely.genotypes(hypD,paramsD,results$Def)
# get most likely joint genotypes under defence
```
get.likely.genotypes(hypD,paramsD,results\$Def,joint=TRUE) # get full posterior likelihoods get.likely.genotypes(hypD,paramsD,results\$Def,posterior=TRUE)

## End(Not run)

get.likely.genotypes.peaks

*likeLTD::get.likely.genotypes.peaks*

#### Description

Creates a list of the most likely genotypes at each locus, and the most likely whole-profile genotype for peak height data.

#### Usage

```
get.likely.genotypes.peaks(hypothesis,params,results,
posterior=FALSE,joint=FALSE,prob=ifelse(joint==FALSE,0.1,0.05))
```
#### Arguments

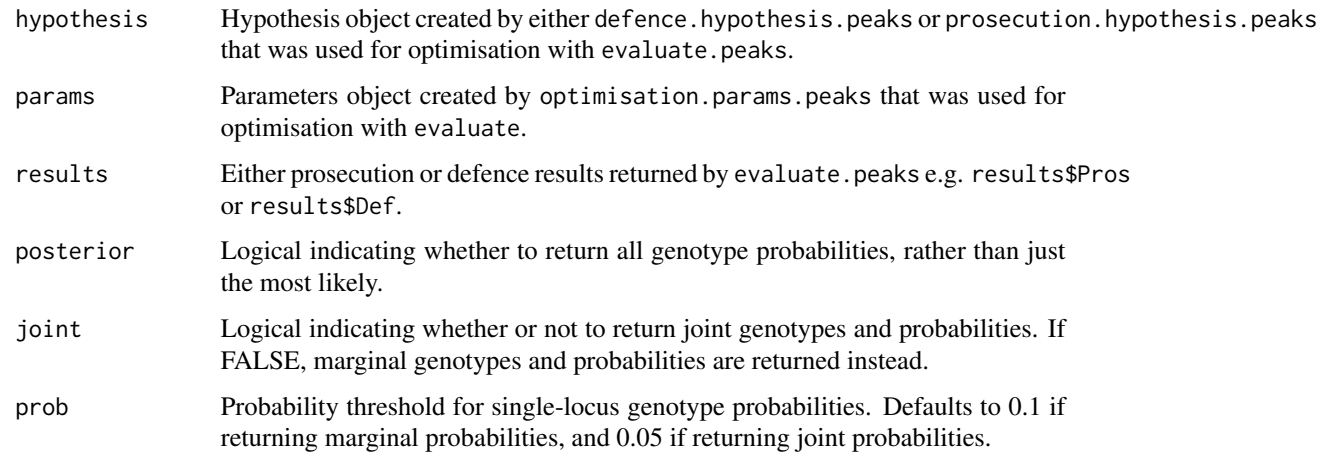

#### Details

Either joint or marginal genotypes and genotype probabilities are given. Locus-specific genotypes are only given if their probabilty exceeds prob. The most likely whole-profile genotype is given, regardless of the probability threshold at each locus. Joint probabilities give the probability of a multi-contributor genotype, whereas marginal probabilities give the probability of a single contributor, summing over all the possible genotypes for all other contributors.

<span id="page-23-0"></span>

#### Value

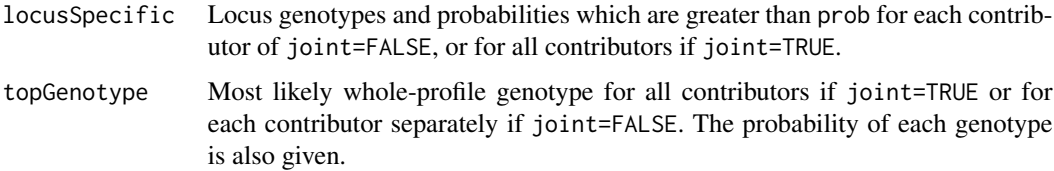

# See Also

defence.hypothesis.peaks, prosecution.hypothesis.peaks, optimisation.params.peaks,evaluate.peaks

```
## Not run:
# datapath to example files
datapath = file.path(system.file("extdata", package="likeLTD"),"laboratory")
# File paths and case name for allele report
admin = pack.admin.input.peaks(
            peaksFile = file.path(datapath, 'laboratory-CSP.csv'),
            refFile = file.path(datapath, 'laboratory-reference.csv'),
            caseName = "Laboratory",
            detectionThresh = 20
             )
# Enter arguments
args = list(nUnknowns = 1
        )
# Create hypotheses
hypP = do.call(prosecution.hypothesis.peaks, append(admin,args))
hypD = do.call(defence.hypothesis.peaks, append(admin,args))
# Get parameters for optimisation
paramsP = optimisation.params.peaks(hypP)
paramsD = optimisation.params.peaks(hypD)
# reduce number of iterations for demonstration purposes
paramsP$control$itermax=25
paramsD$control$itermax=25
# Run optimisation
# n.steps and converge set for demonstration purposes
results = evaluate.peaks(paramsP, paramsD, n.steps=1,
      converge=FALSE)
# get most likely marginal genotypes under defence
get.likely.genotypes.peaks(hypD,paramsD,
      results$Def)
```

```
# get most likely joint genotypes under defence
gensJoint = get.likely.genotypes.peaks(hypD,paramsD,
     results$Def,joint=TRUE)
# get posterior likelihoods for all genotype combinations
 gensPosterior = get.likely.genotypes.peaks(hypD,paramsD,
     results$Def,posterior=TRUE)
## End(Not run)
```
Identifiler-db *Identifiler allele database*

#### Description

A table with allele frequencies for Identifiler loci. Populations are "EA1" (Caucasian), "EA3" (African/Afro-Caribbean), "EA4" (South Asian).

#### Format

A table, as described in load.allele.database.

initial.arguments *likeLTD::initial.arguments*

#### Description

Provides starting point values for optimization.

#### Usage

```
initial.arguments(hypothesis, ...)
```
#### Arguments

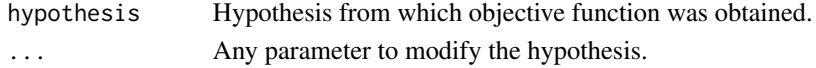

#### Value

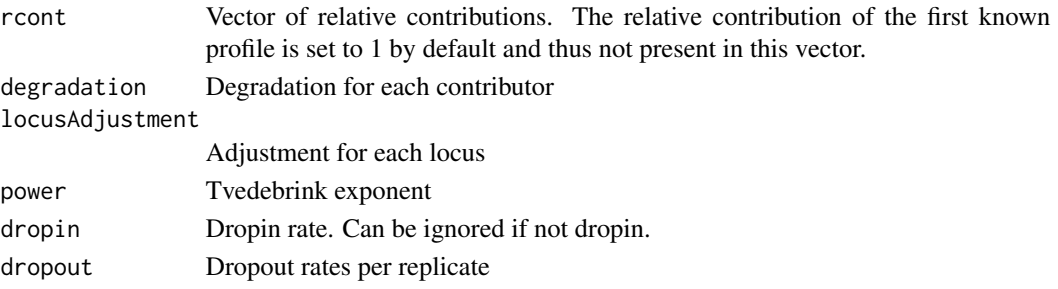

# <span id="page-26-0"></span>See Also

optimisation.params

lgc-allele-freqs-wbp *Allele database*

#### Description

A table with allele frequencies.

# Format

A table, as described in load.allele.database.

likeLTD *likeLTD*

#### Description

A package to compute likelihoods for low template DNA profiles.

# Details

likeLTD ("likelihoods for Low Template DNA profiles") is an R package for computing likelihoods for DNA profiles. It is freely available under a GNU public license.

It is particularly suited for low-template and/or degraded DNA when alleles from some contributors may be subject to dropout. It can handle any number of profiled possible contributors and up to three unprofiled contributors.

likeLTD is currently in beta, please report any issues to the maintainer.

See https://sites.google.com/site/baldingstatisticalgenetics/ for an in-depth guide to likeLTD.

#### References

David J. Balding, "Evaluation of mixed-source, low-template dna profiles in forensic science", *Proceedings of the National Academy of Sciences of USA*, (2009)

<span id="page-27-0"></span>

# Description

A table recombination rates for a set of linked loci.

# Format

An nxn table, where n is the number of loci in the database. If locus x and y are linked, then table[x,y] and table[y,x] contain the recombination rate for those loci. Unlinked loci have value NA.

load.allele.database *likeLTD::load.allele.database*

# Description

Reads allele database from file, or loads database provided with likeLTD.

# Usage

load.allele.database(path=NULL, kit=NULL)

# Arguments

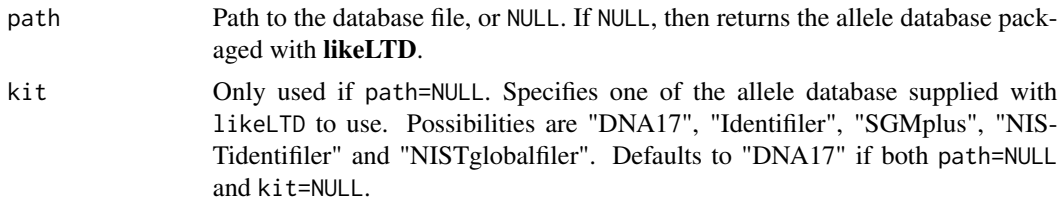

# Details

If not NULL, then the input should consist of a file in the following format:

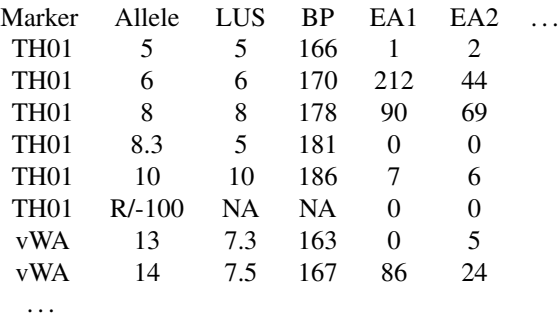

#### <span id="page-28-0"></span>locus.likes 29

The first line needs to be present. The first column indicated the locus, the second the name of the allele, the third the longest uninterrupted sequence of the allele, the fourth the fragment length. The next columns are the frequencies for specific ethnic groups. There are no limits to the number of ethnic groups included. If the name of an allele is R for the discrete model, or -100 for the peak heights model, then it is ignored. If running the discrete model, LUS values are not used, so may be provided as NA.

# Value

A table, as read from the file.

#### See Also

read.unc.profile, read.known.profiles

#### Examples

```
## Not run:
# datapath to example files
datapath = file.path(system.file("extdata", package="likeLTD"),"hammer")
# File paths and case name for allele report
admin = pack.admin.input(
            cspFile = file.path(datapath, 'hammer-CSP.csv'),
            refFile = file.path(datapath, 'hammer-reference.csv'),
            caseName = "hammer",
   kit= "SGMplus"
            )
# get allele database
load.allele.database(kit=admin$kit)
## End(Not run)
```
locus.likes *likeLTD::locus.likes*

#### Description

Vector with individual locus likelihoods.

#### Usage

locus.likes(hypothesis,results,...)

#### Arguments

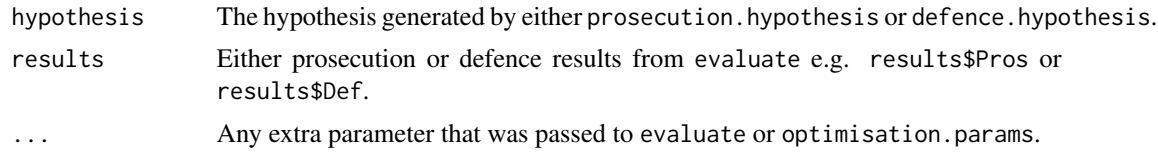

#### Details

Convert the overall likelihood returned by DEoptim into locus specific likelihoods.

#### Value

Vector.

# See Also

evaluate

```
## Not run:
# datapath to example files
datapath = file.path(system.file("extdata", package="likeLTD"),"hammer")
# File paths and case name for allele report
admin = pack.admin.input(
            cspFile = file.path(datapath, 'hammer-CSP.csv'),
            refFile = file.path(datapath, 'hammer-reference.csv'),
            caseName = "hammer",
    kit= "SGMplus"
             )
# Enter arguments
args = list(nUnknowns = 1,
       doDropin = FALSE,
       ethnic = "EA1",
       adj = 1,fst = 0.02,relatedness = c(0,0))
# Create hypotheses
hypP = do.call(prosecution.hypothesis, append(admin,args))
hypD = do.call(defence.hypothesis, append(admin,args))
# Get parameters for optimisation
paramsP = optimisation.params(hypP)
paramsD = optimisation.params(hypD)
# Run optimisation
```
# <span id="page-30-0"></span>locus.likes.peaks 31

```
# n.steps set for demonstration purposes
results = evaluate(paramsP, paramsD, n.steps=1)
# get locus likelihoods under prosecution
locus.likes(hypP,results$Pros)
# get locus LRs
locus.likes(hypP,results$Pros)/locus.likes.peaks(hypD,results$Def)
## End(Not run)
```
locus.likes.peaks *likeLTD::locus.likes.peaks*

# Description

Vector with individual locus likelihoods for peak height data.

#### Usage

```
locus.likes.peaks(hypothesis,results,...)
```
# Arguments

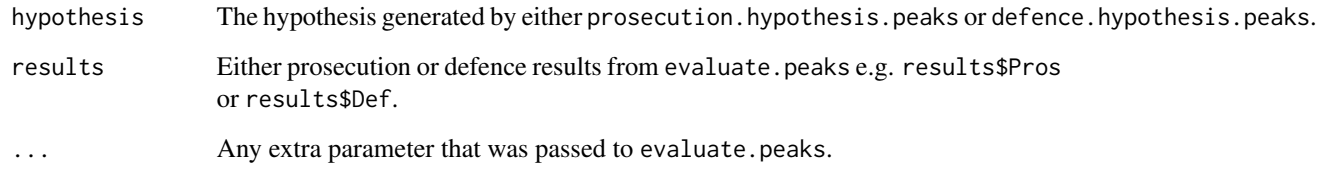

# Details

Convert the overall likelihood returned by evaluate.peaks into locus specific likelihoods.

# Value

Vector.

# See Also

evaluate.peaks

#### Examples

```
## Not run:
# datapath to example files
datapath = file.path(system.file("extdata", package="likeLTD"),"laboratory")
# File paths and case name for allele report
admin = pack.admin.input.peaks(
            peaksFile = file.path(datapath, 'laboratory-CSP.csv'),
            refFile = file.path(datapath, 'laboratory-reference.csv'),
            caseName = "Laboratory",
            detectionThresh = 20
            )
# Enter arguments
args = list(nUnknowns = 1
       )
# Create hypotheses
hypP = do.call(prosecution.hypothesis.peaks, append(admin,args))
hypD = do.call(defence.hypothesis.peaks, append(admin,args))
# Get parameters for optimisation
paramsP = optimisation.params.peaks(hypP)
paramsD = optimisation.params.peaks(hypD)
# reduce number of iterations for demonstration purposes
paramsP$control$itermax=25
paramsD$control$itermax=25
# Run optimisation
# n.steps and converge set for demonstration purposes
results = evaluate.peaks(paramsP, paramsD, n.steps=1,
      converge=FALSE)
# get locus likelihoods under prosecution
locus.likes.peaks(hypP,results$Pros)
# get locus LRs
locus.likes.peaks(hypP,results$Pros)/locus.likes.peaks(hypD,results$Def)
## End(Not run)
```
NISTglobalfiler-db *Globalfiler allele database from NIST*

# **Description**

Globalfiler allele database from the National Institute of Standards and Technology (NIST). See http://strbase.nist.gov/NISTpop.htm.

<span id="page-31-0"></span>

# <span id="page-32-0"></span>NISTidentifiler-db 33

A table with allele frequencies for globalfiler loci. Populations are "AfAm" (African-American), "Cau" (Caucasian),"Hisp" (Hispanic), "Asian".

# Format

A table, as described in load.allele.database.

NISTidentifiler-db *Identifiler allele database from NIST*

#### **Description**

Identifiler allele database from the National Institute of Standards and Technology (NIST). See http://strbase.nist.gov/NISTpop.htm.

A table with allele frequencies for identifiler loci. Populations are "AfAm" (African-American), "Cau" (Caucasian),"Hisp" (Hispanic)

#### Format

A table, as described in load.allele.database.

Objective Functions *likeLTD objective functions*

#### Description

Objective functions giving the likelihoods computed by likeLTD. These functions do not exist *per se*. They are created by create.likelihood and similar function.

#### Details

The general workflow of likeLTD will generally result in the creation and maximization of one or more objective function. These functions will take the arguments listed above. They can also be accept any number of other arguments. This makes it easy both to extend likeLTD and to use objective functions with penalty functions.

Some of the arguments are verified for size and/or value.

The general form of these objective functions is:

function(locusAdjustment, power, dropout, degradation=NULL, recont=NULL, dropin=NULL, ...

- locusAdjustmentA scalar (single locus objective) or a list of values giving the locus adjustment to dropout for each locus. Must be positive.
- powerTvedebrink exponent. Must be a scalar and negative.
- dropoutDropout rate for each replicate. Must be between 0 and 1.
- <span id="page-33-0"></span>• degradationDegradation parameters to determine likeliness of dropout. Should be of length  $k + u$ .
- rcontRelative contribution. Must be of length  $k + u$  or  $k + u 1$ , where k is the number of contributors with known profiles, and  $u$  is the number of unknown contributors. Since the input is for *relative* contributions, there are two possible sizes. In the first case, the contribution of a reference individual is kept to 1. In general, the reference individual will be the queried individual (if subjecto dropout and in prosecution hypothesis) or the first individual subject to dropout. In the second case, the contributions are used for all known and unknown contributors as given. It is for the user to know what she is doing. rcont should always be positive.
- dropinA scalar giving the dropin rate. Ignored in models without dropin. Otherwise it should be positive (unless given in exponential form).
- ... Any other parameter. Mostly ignored by objective functions, but it makes it easier to pass on parameters to the penalty function

optimisation.params *likeLTD::optimisation.params*

#### Description

Creates a list of parameters to use with DEoptim::DEoptim.

#### Usage

```
optimisation.params(hypothesis, verbose=FALSE, fixed=NULL,
                           logObjective=TRUE, logDegradation=TRUE,
                           arguments=NULL, zero=0, throwError=FALSE,
                     withPenalties=TRUE, doLinkage=TRUE,objective=NULL, iterMax=75,
                           likeMatrix=FALSE,...)
```
#### Arguments

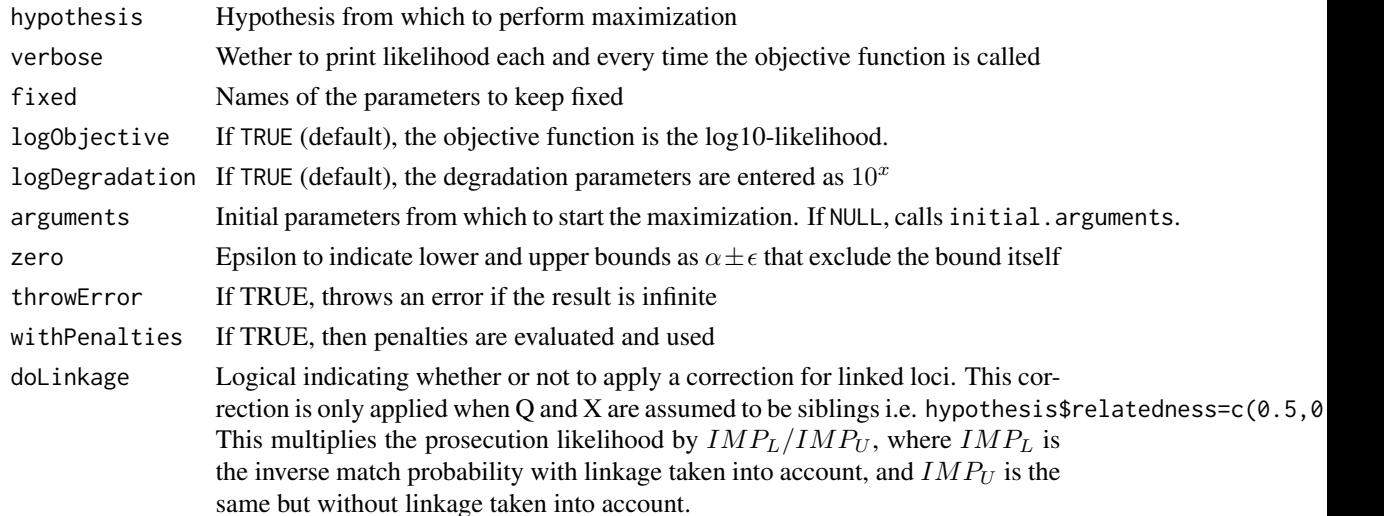

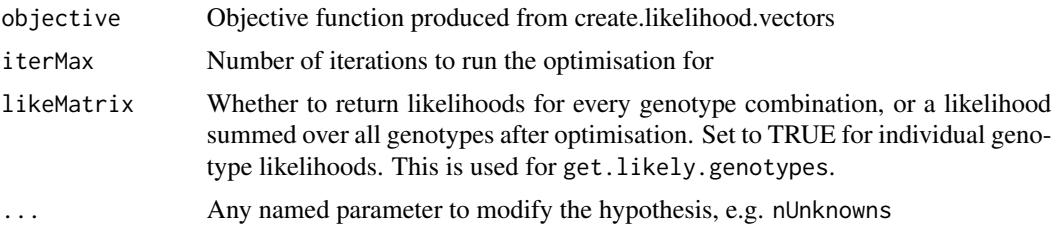

# Details

Starting from the hypothesis, it creates an list of arguments which can be applied to DEoptim::DEoptim to obtain the maximum (log-)likelihood of that hypothesis.

It accepts a number of customization:

- The optimisation can be performed for the likelihood or the log of the likelihood. The latter is recommended.
- wether the degradation parameter should be inputs as x or as an exponent  $10<sup>x</sup>$ . The latter seems to be more numerically stable, likely because degradations (in first form) are factors of an exponent in any case.
- whether to keep some nuisance parameters fixed

In any case, the value returned can always be modified prior to calling DEoptim::DEoptim.

#### Value

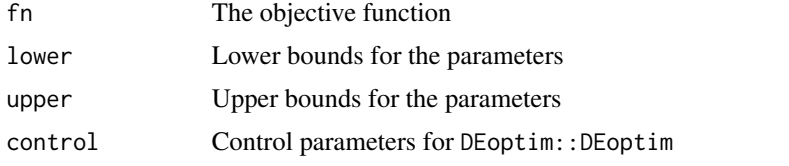

```
## Not run:
# datapath to example files
datapath = file.path(system.file("extdata", package="likeLTD"),"hammer")
# File paths and case name for allele report
admin = pack.admin.input(
            cspFile = file.path(datapath, 'hammer-CSP.csv'),
            refFile = file.path(datapath, 'hammer-reference.csv'),
            caseName = "hammer",
   kit= "SGMplus"
            )
# Enter arguments
args = list(nUnknowns = 1,
       doDropin = FALSE,
       ethnic = "EA1",
```

```
adj = 1,fst = 0.02,relatedness = c(0,0)\lambda# Create hypotheses
hypP = do.call(prosecution.hypothesis, append(admin,args))
hypD = do.call(defence.hypothesis, append(admin,args))
# Get parameters for optimisation
paramsP = optimisation.params(hypP)
paramsD = optimisation.params(hypD)
## End(Not run)
```
optimisation.params.peaks *likeLTD::optimisation.params.peaks*

# Description

Creates a list of parameters to use with DEoptim::DEoptim for peak height data.

#### Usage

```
optimisation.params.peaks(hypothesis, verbose=TRUE, fixed=NULL,
                           logObjective=TRUE, logDegradation=TRUE,
                           arguments=NULL, zero=1e-6, throwError=FALSE,
                     withPenalties=TRUE, doLinkage=TRUE,objective=NULL, iterMax=25,
                           likeMatrix=FALSE,diagnose=FALSE,DEoptimStrategy=3,
   searchPopFactor=1,DEoptimF=0.8,DEoptimC=NULL,
maxDropin=250, minDropin=5, maxDNAcont=NULL,...)
```
#### Arguments

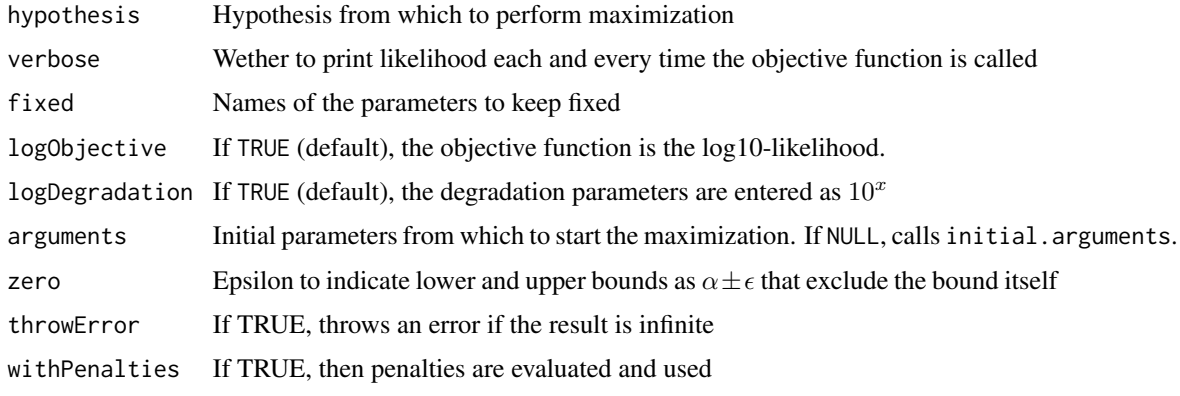

<span id="page-35-0"></span>

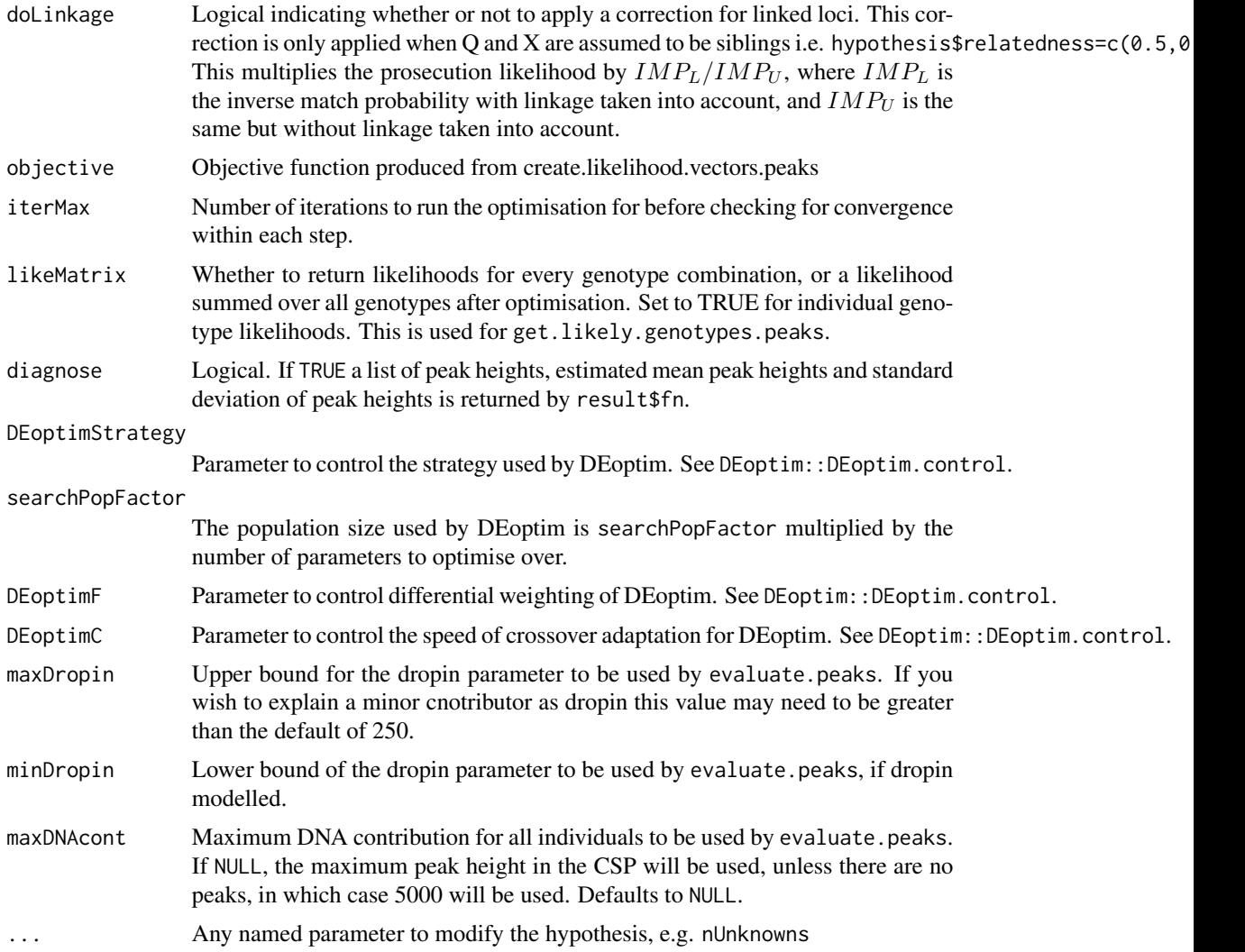

# Details

Starting from the hypothesis, it creates a list of arguments which can be applied to DEoptim::DEoptim to obtain the maximum (log-)likelihood of that hypothesis.

It accepts a number of customizations:

- The optimisation can be performed for the likelihood or the log of the likelihood. The latter is recommended.
- whether the degradation parameter should be inputs as x or as an exponent  $10<sup>x</sup>$ . The latter seems to be more numerically stable, likely because degradations (in first form) are factors of an exponent in any case.
- whether to keep some nuisance parameters fixed.

In any case, the value returned can always be modified prior to calling evaluate.peaks.

#### <span id="page-37-0"></span>Value

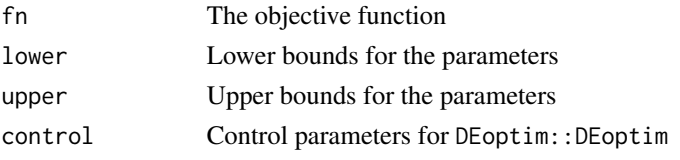

# Examples

```
## Not run:
# datapath to example files
datapath = file.path(system.file("extdata", package="likeLTD"),"laboratory")
# File paths and case name for allele report
admin = pack.admin.input.peaks(
            peaksFile = file.path(datapath, 'laboratory-CSP.csv'),
            refFile = file.path(datapath, 'laboratory-reference.csv'),
            caseName = "Laboratory",
            detectionThresh = 20
             )
# Enter arguments
args = list(
        nUnknowns = 1
        )
# Create hypotheses
hypP = do.call(prosecution.hypothesis.peaks, append(admin,args))
hypD = do.call(defence.hypothesis.peaks, append(admin,args))
# Get parameters for optimisation
paramsP = optimisation.params.peaks(hypP)
paramsD = optimisation.params.peaks(hypD)
# parameters without linkage adjustment
paramsP = optimisation.params.peaks(hypP,doLinkage=FALSE)
## End(Not run)
```
output.report *likeLTD::output.report*

# Description

Outputs a docx report of results.

#### Usage

output.report(prosecutionHypothesis,defenceHypothesis, results,file=NULL)

# output.report 39

#### **Arguments**

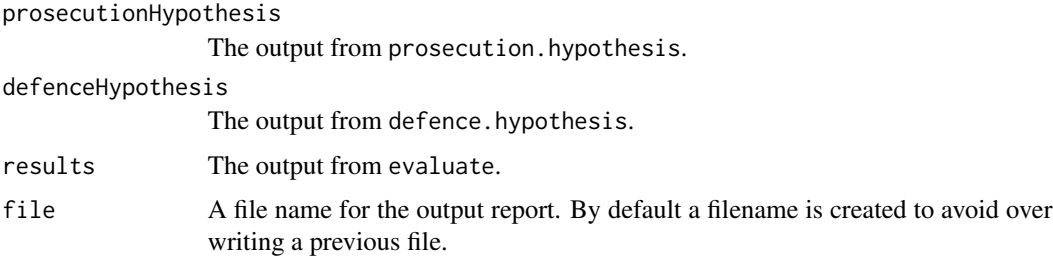

# Details

Creates a docx containing all results, placed in the directory specified by admin\$outputPath. Results include both the pre-evaluation assessment of the alleles from both the reference profiles and the crime scene profile, and the post-evaluation results of the likelihoods and weight of evidence.

```
## Not run:
# datapath to example files
datapath = file.path(system.file("extdata", package="likeLTD"),"hammer")
# File paths and case name for allele report
admin = pack.admin.input(
           cspFile = file.path(datapath, 'hammer-CSP.csv'),
            refFile = file.path(datapath, 'hammer-reference.csv'),
            caseName = "hammer",
   kit= "SGMplus"
            \lambda# Enter arguments
args = list(nUnknowns = 1,
        doDropin = FALSE,
       ethnic = "EA1",
       adj = 1,fst = 0.02,relatedness = c(0,0))
# Create hypotheses
hypP = do.call(prosecution.hypothesis, append(admin,args))
hypD = do.call(defence.hypothesis, append(admin,args))
# Get parameters for optimisation
paramsP = optimisation.params(hypP)
paramsD = optimisation.params(hypD)
# Run optimisation
# n.steps set for demonstration purposes
```

```
# Generate output report
output.report(hypP,hypD,results)
```
## End(Not run)

output.report.peaks *likeLTD::output.report.peaks*

# Description

Outputs a docx report of results.

#### Usage

output.report.peaks(prosecutionHypothesis,defenceHypothesis, results,file=NULL,figRes=300)

# Arguments

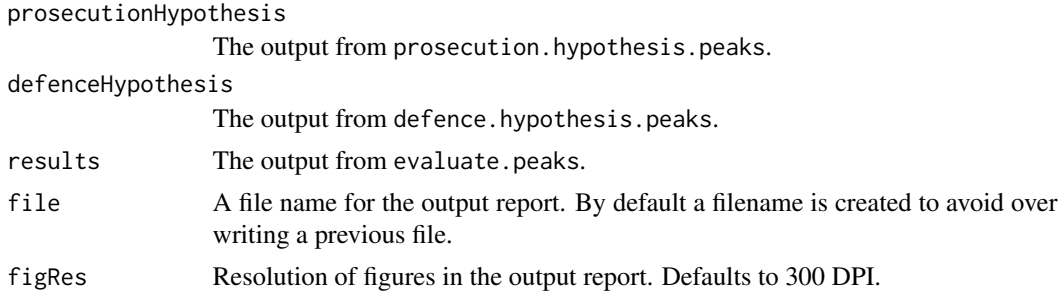

#### Details

Creates a docx containing all results, placed in the directory specified by admin\$outputPath. Results include both the pre-evaluation assessment of the crime-stain and reference profiles, and the postevaluation results of the likelihoods and weight of evidence.

```
## Not run:
# datapath to example files
datapath = file.path(system.file("extdata", package="likeLTD"),"laboratory")
# File paths and case name for allele report
admin = pack.admin.input.peaks(
            peaksFile = file.path(datapath, 'laboratory-CSP.csv'),
            refFile = file.path(datapath, 'laboratory-reference.csv'),
            caseName = "Laboratory",
            detectionThresh = 20
            )
```
<span id="page-39-0"></span>

```
# Enter arguments
args = list(nUnknowns = 1
       )
# Create hypotheses
hypP = do.call(prosecution.hypothesis.peaks, append(admin,args))
hypD = do.call(defence.hypothesis.peaks, append(admin,args))
# Get parameters for optimisation
paramsP = optimisation.params.peaks(hypP)
paramsD = optimisation.params.peaks(hypD)
# reduce number of iterations for demonstration purposes
paramsP$control$itermax=25
paramsD$control$itermax=25
# Run optimisation
# n.steps and converge set for demonstration purposes
results = evaluate.peaks(paramsP, paramsD, n.steps=1,
     converge=FALSE)
# generate output report
output.report.peaks(hypP,hypD,results)
## End(Not run)
```
pack.admin.input *likeLTD::pack.admin.input*

# Description

Packs and verifies administrative information. Only used in allele report.

#### Usage

```
pack.admin.input(cspFile, refFile, caseName='dummy',
                        databaseFile=NULL, kit=NULL, linkageFile=NULL,
                         outputPath=getwd())
```
# Arguments

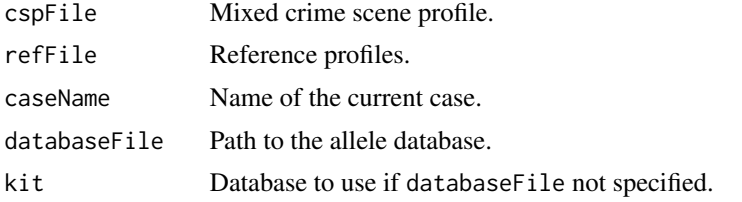

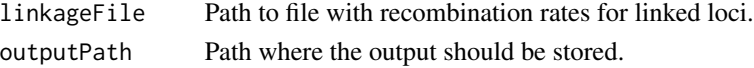

#### Examples

```
## Not run:
# datapath to example files
datapath = file.path(system.file("extdata", package="likeLTD"),"hammer")
# File paths and case name for allele report
admin = pack.admin.input(
            cspFile = file.path(datapath, 'hammer-CSP.csv'),
            refFile = file.path(datapath, 'hammer-reference.csv'),
            caseName = "hammer",
   kit= "SGMplus"
            )
## End(Not run)
```
pack.admin.input.peaks

*likeLTD::pack.admin.input.peaks*

#### Description

Packs and verifies administrative information. Can be used as partial input for defence. hypothesis.peaks and prosecution.hypothesis.peaks

#### Usage

```
pack.admin.input.peaks(peaksFile, refFile, caseName='dummy',
                        databaseFile=NULL, kit=NULL, linkageFile=NULL,
                        detectionThresh=20,outputPath=getwd())
```
#### Arguments

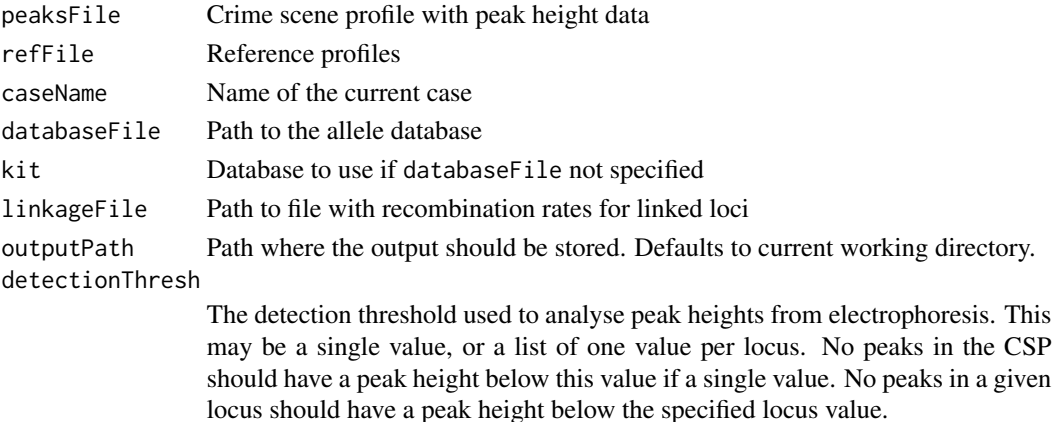

<span id="page-41-0"></span>

# <span id="page-42-0"></span>peaks.results.plot 43

# Examples

```
## Not run:
# datapath to example files
datapath = file.path(system.file("extdata", package="likeLTD"),"laboratory")
# File paths and case name for allele report
admin = pack.admin.input.peaks(
            peaksFile = file.path(datapath, 'laboratory-CSP.csv'),
            refFile = file.path(datapath, 'laboratory-reference.csv'),
            caseName = "Laboratory",
            detectionThresh = 20
            )
## End(Not run)
```
peaks.results.plot *likeLTD::peaks.results.plot*

# Description

Plot distribution of fitted peaks along with actual peak heights.

# Usage

```
peaks.results.plot(hyp,res,replicate=1,toplot=NULL,fileName=NULL,...)
```
# Arguments

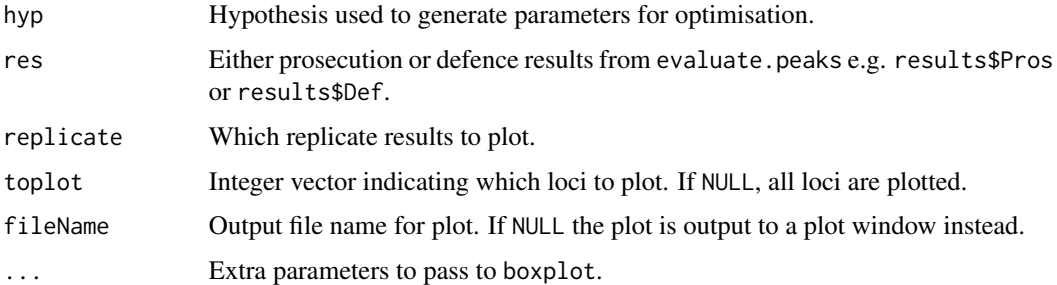

# Details

CSP peak heights for a single replicate are plotted, with boxplots representing the distribution for each peak height estimated through optimisation.

# Value

Pdf file or plot window.

# See Also

plot.CSP.heights

```
## Not run:
# datapath to example files
datapath = file.path(system.file("extdata", package="likeLTD"),"laboratory")
# File paths and case name for allele report
admin = pack.admin.input.peaks(
            peaksFile = file.path(datapath, 'laboratory-CSP.csv'),
            refFile = file.path(datapath, 'laboratory-reference.csv'),
            caseName = "Laboratory",
            detectionThresh = 20
            )
# Enter arguments
args = list(nUnknowns = 1
       )
# Create hypotheses
hypP = do.call(prosecution.hypothesis.peaks, append(admin,args))
hypD = do.call(defence.hypothesis.peaks, append(admin,args))
# Get parameters for optimisation
paramsP = optimisation.params.peaks(hypP)
paramsD = optimisation.params.peaks(hypD)
# reduce number of iterations for demonstration purposes
paramsP$control$itermax=25
paramsD$control$itermax=25
# Run optimisation
# n.steps and converge set for demonstration purposes
results = evaluate.peaks(paramsP, paramsD, n.steps=1,
     converge=FALSE)
# plot fitted results under prosecution
peaks.results.plot(hypP,results$Pros)
# plot fitted results under defence
peaks.results.plot(hypD,results$Def)
# plot fitted results for first four loci
peaks.results.plot(hypP,results$Pros,toplot=1:4)
## End(Not run)
```
<span id="page-44-0"></span>

# **Description**

Returns the penalty for the current arguments

# Usage

```
penalties(locusAdjustment, power, dropout, degradation=NULL,
                 rcont=NULL, dropin, locusAdjPenalty=50, dropinPenalty=2,
                 degradationPenalty=50, bemn=-4.35, besd=0.38, ...)
```
# **Arguments**

locusAdjustment

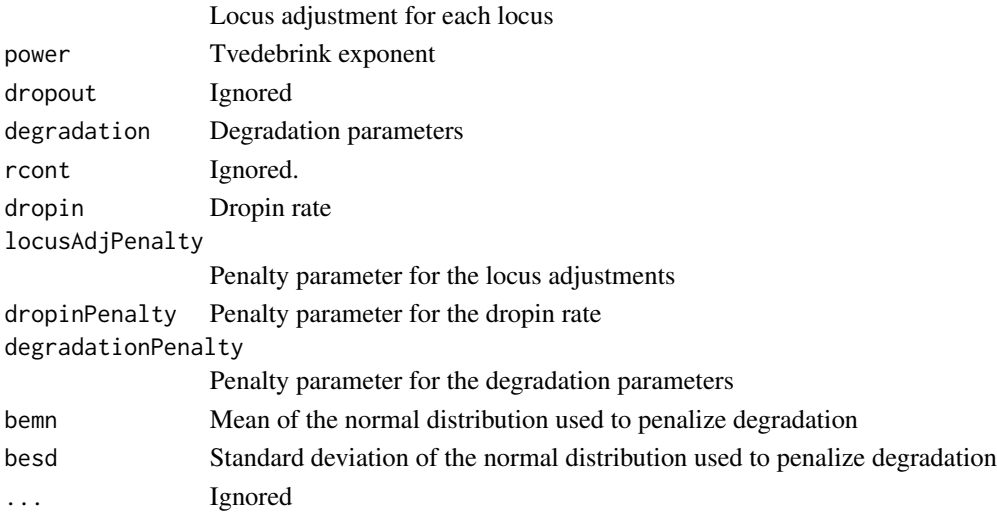

# Details

The penalties are applied if and only if the relevant arguments (locusAdjustment, dropin, degradation, power) are provided. The penalties are as follows:

- dropin: $e^{-d*p}$  where d is the dropin rate and p the associated penalty. The values is normalized to one locus.
- degradation: $e^{-p\sum d}$  where d are the degradation values and p is the associated penalty
- power:dnorm(t, bemn, besd) where t is the Tvedebrink exponent, dnorm is the density of the normal distribution with mean bemn and standard deviation besd
- locusAdjustment:dgamma(a, p, p) where a is the locus adjustment, dgamma is the density of the Gamma distribution with p its shape and rate

Some of these penalties are meant to be applied simultaneously across all loci. Since we want penalties *per* locus, a normalization  $p^{\frac{1}{n}}$  is applied, where p is the penalty and n the number of loci.

# <span id="page-45-0"></span>Value

An array of penalties per locus

# See Also

create.likelihood.vectors, create.likelihood.log, create.likelihood, Objective Functions

plotLikelihood.2d *likeLTD::plotLikelihood.2d*

# Description

Plots two dimensional graph of likelihood for two input directions.

# Usage

```
plotLikelihood.2d(hypothesis, which=c(1, 2), large=100, N=20,
                         arguments=NULL, x=NULL, y=NULL, logObjective=TRUE,
                         logDegradation=TRUE, contours=list(), ...)
```
# Arguments

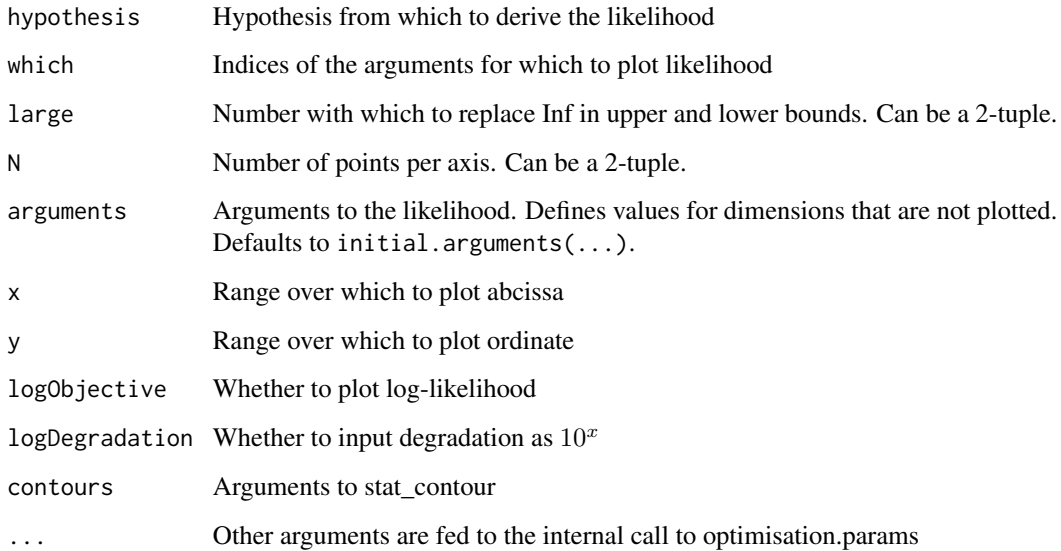

<span id="page-46-0"></span>prosecution.hypothesis

*likeLTD::prosecution.hypothesis*

# Description

Helper function to create the input for the prosecution.

# Usage

```
prosecution.hypothesis(cspFile, refFile, ethnic='NDU1', nUnknowns=0,
                        adj=1e0, fst=0.02, databaseFile=NULL,
                        linkageFile=NULL,
                        doDropin=FALSE,
                        combineRare=TRUE, rareThreshold=0.05,
                        kit=NULL, relationship=0, ...)
```
# Arguments

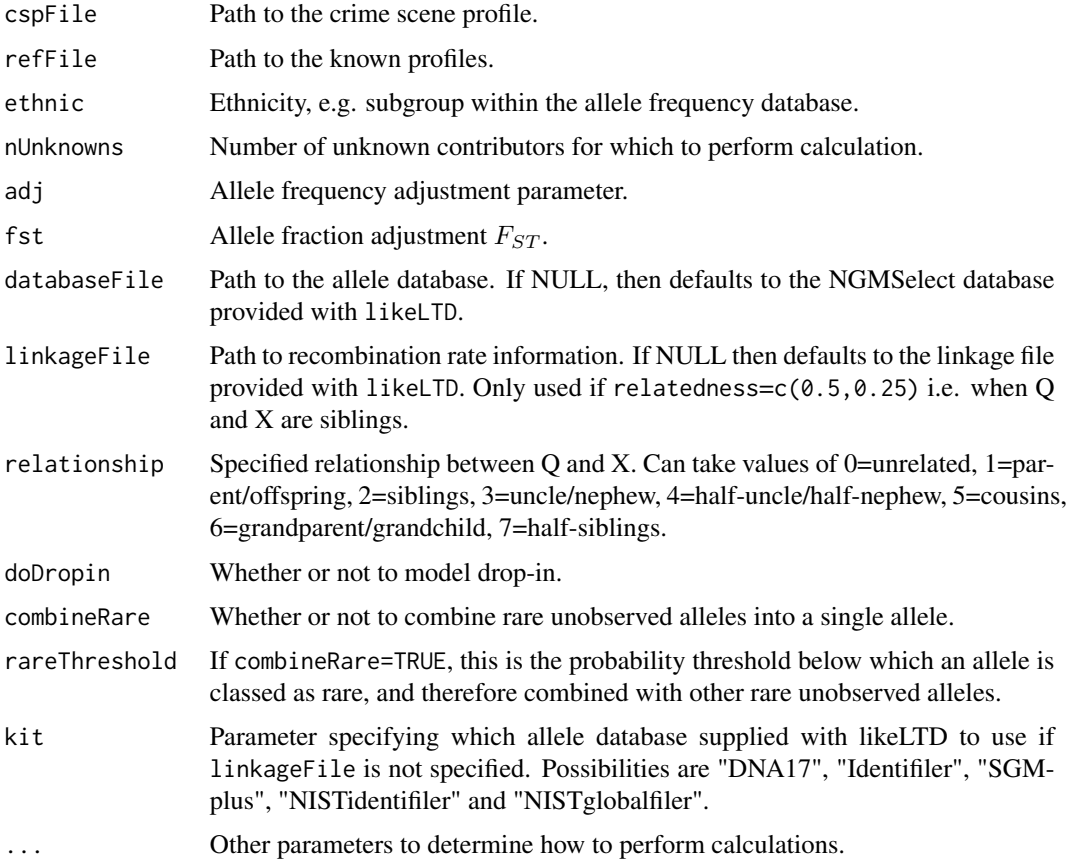

#### <span id="page-47-0"></span>Details

It loads the CSP, known profiles, and allele database from file. It makes sure the relatedness factor is zero. It sets the reference individual to the first queried individual, unless it is not subject to dropout. In that case, the reference individual is the first individual with dropout.

#### Value

A list of named input parameters, or hypothesis, suitable for the prosecution.

#### See Also

defence.hypothesis

#### Examples

```
## Not run:
# datapath to example files
datapath = file.path(system.file("extdata", package="likeLTD"),"hammer")
# File paths and case name for allele report
admin = pack.admin.input(
            cspFile = file.path(datapath, 'hammer-CSP.csv'),
            refFile = file.path(datapath, 'hammer-reference.csv'),
            caseName = "hammer",
   kit= "SGMplus"
             )
# Enter arguments
args = list(
       nUnknowns = 1,
        doDropin = FALSE,
        ethnic = "EA1",adj = 1,fst = 0.02,
        relatedness = c(0,0))
# Create hypotheses
hypP = do.call(prosecution.hypothesis, append(admin,args))
hypD = do.call(defence.hypothesis, append(admin,args))
## End(Not run)
```
prosecution.hypothesis.peaks

*likeLTD::prosecution.hypothesis.peaks*

# Description

Helper function to create the input for the prosecution using peak height data.

# Usage

```
prosecution.hypothesis.peaks(peaksFile, refFile, ethnic='NDU1', nUnknowns=0,
                        adj=1e0, fst=0.03,
                        linkageFile=NULL, databaseFile=NULL,
                        detectionThresh=20, doDropin=FALSE,
                        doDoubleStutter=TRUE,doOverStutter=TRUE,
                        combineRare=TRUE, rareThreshold=1,
                        kit=NULL, relationship=0, ...)
```
# Arguments

![](_page_48_Picture_190.jpeg)

# Details

It loads the CSP, known profiles, and allele database from file.

<span id="page-49-0"></span>A list of named input parameters, or hypothesis, suitable for the prosecution.

#### See Also

defence.hypothesis.peaks

### Examples

```
## Not run:
# datapath to example files
datapath = file.path(system.file("extdata", package="likeLTD"),"laboratory")
# File paths and case name for allele report
admin = pack.admin.input.peaks(
            peaksFile = file.path(datapath, 'laboratory-CSP.csv'),
            refFile = file.path(datapath, 'laboratory-reference.csv'),
            caseName = "Laboratory",
            detectionThresh = 20
             )
# Enter arguments
args = list(nUnknowns = 1
        )
# Create hypotheses
hypP = do.call(prosecution.hypothesis.peaks, append(admin,args))
hypD = do.call(defence.hypothesis.peaks, append(admin,args))
## End(Not run)
```
read.csp.profile *likeLTD::read.csp.profile*

#### Description

Reads the Crime Scene Profile from a CSV file.

#### Usage

```
read.csp.profile(path)
```
#### Arguments

path Path to the crime scene profile.

#### Details

The input is a file in the CSV format (comma-separated values). It should have the following form:

<span id="page-50-0"></span>![](_page_50_Picture_132.jpeg)

Columns are separted by commas (not present in the table above). The first line, containing the name of the columns need be present. The first three columns are ignored for the purpose of the likeLTD package. They are present (and expected) merely for convenience. The fourth column indicates whether a line contains certain or uncertain alleles. "Uncertain" implies the latter, anything else implies the former. Beware of the capitalization. The next columns are for loci. "Locus" should be replaced with the actual locus name in the first line. Other lines should contain the comma-separated names of the alleles present in the CSP, within quotation marks. Entries can be empty. The lines labeled "Uncertain" are ignored by this function.

#### Value

A matrix where columns are loci and rows are replicates. Each element is a vector of character, and each character is the name of an allele *certainly* present in the CSP for that loci and replicate. For simplicity, loci for which all entries are NA are removed.

# See Also

read.unc.profile, read.known.profiles

#### Examples

```
## Not run:
# datapath to example files
datapath = file.path(system.file("extdata", package="likeLTD"),"hammer")
# File paths and case name for allele report
admin = pack.admin.input(
            cspFile = file.path(datapath, 'hammer-CSP.csv'),
            refFile = file.path(datapath, 'hammer-reference.csv'),
            caseName = "hammer",
   kit= "SGMplus"
             )
# get CSP
read.csp.profile(admin$cspFile)
## End(Not run)
```
read.known.profiles *likeLTD::read.known.profiles*

#### Description

Reads the known profiles from file.

#### Usage

read.known.profiles(path)

#### Arguments

path Path to a CSV file with known profiles.

#### Details

The input is a file in the CSV format (comma-separated values). It should have the following form:

![](_page_51_Picture_134.jpeg)

Columns are separted by commas (not present in the table above). The first line, containing the name of the columns need be present. Each row is the profile of a different individual. Names or identifiers for the individuals are contained in the first column. The second column should contain the word "queried" if the individual should be queried. The other columns are for the differnt loci. "Locus" should be replaced with the name of the locus in the first column. Each item consists of two comma separated values within qutoation marks. The values are the name of the allles in that individual's profile for that locus.

#### Value

A matrix where columns are loci and rows are individual profiles. Each element is a vector of two characters, and each character is the name of an allele represented in the individual. There should be two characters for each entry.

Additionnaly, the first column (named "queried") indicates whether that individiual is to be queried (TRUE) or is known to be in the CSP (FALSE).

#### See Also

read.csp.profile, read.unc.profiles

```
## Not run:
######################
# Peak heights model #
######################
# datapath to example files
datapath = file.path(system.file("extdata", package="likeLTD"),"laboratory")
# File paths and case name for allele report
admin = pack.admin.input.peaks(
            peaksFile = file.path(datapath, 'laboratory-CSP.csv'),
            refFile = file.path(datapath, 'laboratory-reference.csv'),
```

```
caseName = "Laboratory",
            detectionThresh = 20
            )
# get reference profiles
read.known.profiles(admin$refFile)
##################
# Discrete model #
##################
# datapath to example files
datapath = file.path(system.file("extdata", package="likeLTD"),"hammer")
# File paths and case name for allele report
admin = pack.admin.input(
            cspFile = file.path(datapath, 'hammer-CSP.csv'),
            refFile = file.path(datapath, 'hammer-reference.csv'),
            caseName = "hammer",
   kit= "SGMplus"
            )
# get reference profiles
read.known.profiles(admin$refFile)
## End(Not run)
```
read.peaks.profile *likeLTD::read.peaks.profile*

# Description

Reads the Crime Scene Profile from a CSV file of peak height data.

#### Usage

```
read.peaks.profile(FILE)
```
#### Arguments

FILE Path to the crime scene profile with peak height data.

#### Details

The input is a file in the CSV format (comma-separated values). It should have the following form:

![](_page_52_Picture_126.jpeg)

<span id="page-53-0"></span>54 read.unc.profile

![](_page_53_Picture_126.jpeg)

Columns are separted by commas (not present in the table above). The first line, containing the names of the columns needs to be present. x, r and n can be any number. Columns headed by "Allele 1 . . . x" should contain the allelic designation of the peak. Columns headed by "Height 1 . . . x" should contain the peak height in RFU.

## Value

A list of three elements, alleles, heights and sizes. Each element is itself a list with r elements, where r is the number of replicates in the CSP. Each of these elements is a matrix of n by x where n is the number of loci in the CSP, and x is the maximum number of peaks recorded at any locus for that replicate.

# See Also

read.known.profiles

#### Examples

```
## Not run:
# datapath to example files
datapath = file.path(system.file("extdata", package="likeLTD"),"laboratory")
# File paths and case name for allele report
admin = pack.admin.input.peaks(
            peaksFile = file.path(datapath, 'laboratory-CSP.csv'),
            refFile = file.path(datapath, 'laboratory-reference.csv'),
            caseName = "Laboratory",
            detectionThresh = 20
             )
# read csp
csp = read.peaks.profile(admin$peaksFile)
## End(Not run)
```
read.unc.profile *likeLTD::read.unc.profile*

#### Description

Reads the uncertain alleles from the Crime Scene Profile from file.

# <span id="page-54-0"></span>relistArguments 55

#### Usage

read.unc.profile(path)

#### Arguments

path Path to the crime scene profile.

# Details

The input is a CSV file. It is (or can be) the same file as for read.csv.profile. In this case, the lines labeled "Uncertain" are selected.

#### Value

A matrix where columns are loci and rows are replicates. Each element is a vector of character, and each character is the name of an allele *which seems to be present but at a level too low for certainty* in the CSP for that loci and replicate.

#### See Also

read.csp.profile, read.known.profiles

#### Examples

```
## Not run:
# datapath to example files
datapath = file.path(system.file("extdata", package="likeLTD"),"hammer")
# File paths and case name for allele report
admin = pack.admin.input(
            cspFile = file.path(datapath, 'hammer-CSP.csv'),
            refFile = file.path(datapath, 'hammer-reference.csv'),
            caseName = "hammer",
   kit= "SGMplus"
             )
# get uncertain profile
read.unc.profile(admin$cspFile)
## End(Not run)
```
relistArguments *likeLTD::relistArguments*

#### Description

In practice, this function undoes the flattening needed to run optim. Hence, it should take the same parameters that optimisation.params does. Takes a linear vector of parameters, as passed to and returned from an optimisation method, and makes it a list. Transforms degradation parameters back into normal (non-logarithmic) form. Adds fixed arguments back into the list.

# Usage

```
relistArguments(parameters, hypothesis, fixed=NULL,
logDegradation=TRUE, arguments=NULL)
```
# Arguments

![](_page_55_Picture_135.jpeg)

# Value

Input parameters as a list.

## See Also

optimisation.params, initial.arguments

relistArguments.peaks *likeLTD::relistArguments.peaks*

# Description

In practice, this function undoes the flattening needed to run DEoptim. Hence, it should take the same parameters that optimisation.params.peaks does. Takes a linear vector of parameters, as passed to and returned from an optimisation method, and makes it a list. Transforms degradation parameters back into normal (non-logarithmic) form. Adds fixed arguments back into the list.

# Usage

```
relistArguments.peaks(parameters, hypothesis, fixed=NULL,
logDegradation=TRUE, arguments=NULL)
```
# Arguments

![](_page_55_Picture_136.jpeg)

# Value

Input parameters as a list.

<span id="page-55-0"></span>

# <span id="page-56-0"></span>SGMplus-db 57

# See Also

optimisation.params.peaks, initial.arguments.peaks

SGMplus-db *SGMplus allele database*

#### Description

A table with allele frequencies for SGMplus loci. Populations are "EA1" (Caucasian), "EA3" (African/Afro-Caribbean), "EA4" (South Asian).

# Format

A table, as described in load.allele.database.

unitTests.likeLTD *Unit tests for the package likeLTD*

#### Description

Performs unit tests defined in this package by running example(unitTests.likeLTD). Tests are in runit\*.R files Located in the '/unitTests' subdirectory or one of its subdirectories ('/inst/unitTests' and subdirectories in package sources).

#### Author(s)

John Doe (<john.doe@doelabs.org>)

#### Examples

```
## Not run:
if (require(svUnit)) {
clearLog()
runTest(svSuite("package:likeLTD"))
## Possibly run other tests here...
errorLog()
}
```
## End(Not run)

# <span id="page-57-0"></span>Index

∗Topic dataset DNA17-db, [15](#page-14-0) Identifiler-db, [26](#page-25-0) lgc-allele-freqs-wbp, [27](#page-26-0) linkage, [28](#page-27-0) NISTglobalfiler-db, [32](#page-31-0) NISTidentifiler-db, [33](#page-32-0) SGMplus-db, [57](#page-56-0) ∗Topic utilities unitTests.likeLTD, [57](#page-56-0) allele.report, [3](#page-2-0) allele.report.peaks, [4](#page-3-0) compatible.genotypes, [5](#page-4-0) create.likelihood, [5](#page-4-0) create.likelihood.log, [6](#page-5-0) create.likelihood.vectors, [7](#page-6-0) create.likelihood.vectors.peaks, [8](#page-7-0) CSP.heights.plot, [9](#page-8-0) defence.hypothesis, [10](#page-9-0) defence.hypothesis.peaks, [12](#page-11-0) DEoptimLoop, [14](#page-13-0) determine.dropout, [15](#page-14-0) DNA17-db, [15](#page-14-0) evaluate, [16](#page-15-0) evaluate.from.interim, [18](#page-17-0) evaluate.from.interim.peaks, [19](#page-18-0) evaluate.peaks, [20](#page-19-0) get.likely.genotypes, [22](#page-21-0) get.likely.genotypes.peaks, [24](#page-23-0)

Identifiler-db, [26](#page-25-0) initial.arguments, [26](#page-25-0)

lgc-allele-freqs-wbp, [27](#page-26-0) likeLTD, [27](#page-26-0) linkage, [28](#page-27-0)

load.allele.database, [28](#page-27-0) locus.likes, [29](#page-28-0) locus.likes.peaks, [31](#page-30-0)

NISTglobalfiler-db, [32](#page-31-0) NISTidentifiler-db, [33](#page-32-0)

Objective Functions, [33](#page-32-0) objective.function *(*Objective Functions*)*, [33](#page-32-0) optimisation.params, [34](#page-33-0) optimisation.params.peaks, [36](#page-35-0) output.report, [38](#page-37-0) output.report.peaks, [40](#page-39-0)

pack.admin.input, [41](#page-40-0) pack.admin.input.peaks, [42](#page-41-0) peaks.results.plot, [43](#page-42-0) penalties, [45](#page-44-0) plotLikelihood.2d, [46](#page-45-0) prosecution.hypothesis, [47](#page-46-0) prosecution.hypothesis.peaks, [48](#page-47-0)

read.csp.profile, [50](#page-49-0) read.known.profiles, [51](#page-50-0) read.peaks.profile, [53](#page-52-0) read.unc.profile, [54](#page-53-0) relistArguments, [55](#page-54-0) relistArguments.peaks, [56](#page-55-0)

SGMplus-db, [57](#page-56-0)

unitTests.likeLTD, [57](#page-56-0)